# **cyclopts** *Release 0.0.0*

**Brian Pugh**

**May 16, 2024**

## **USAGE**

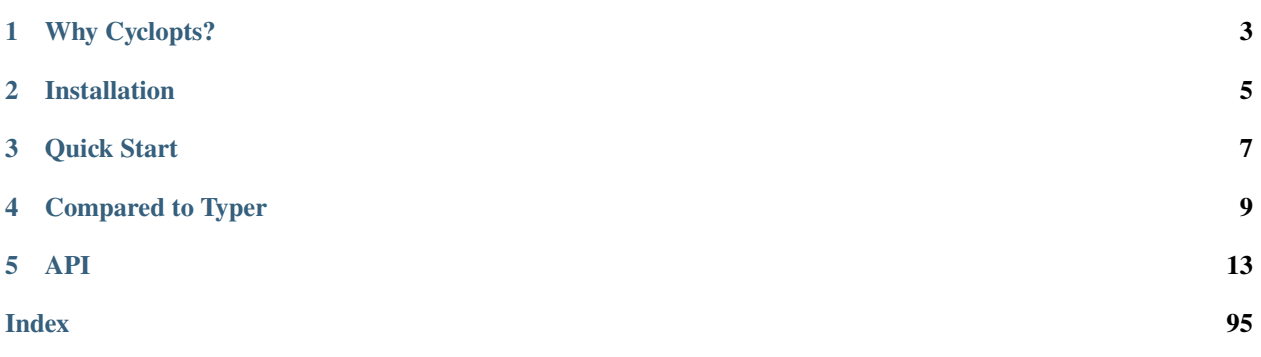

**Documentation:** <https://cyclopts.readthedocs.io>

**Source Code:** <https://github.com/BrianPugh/cyclopts>

Cyclopts is a modern, easy-to-use command-line interface (CLI) framework. It offers a streamlined approach for building CLI applications with an emphasis on simplicity, extensibility, and robustness. Cyclopts aims to provide an intuitive and efficient developer experience, making python CLI development more accessible and enjoyable.

## **WHY CYCLOPTS?**

- <span id="page-6-0"></span>• **Intuitive API**: Cyclopts features a straightforward and intuitive API, making it easy for developers to create complex CLI applications with minimal code.
- **Advanced Type Hinting**: Cyclopts offers advanced type hinting features, allowing for more accurate and informative command-line interfaces.
- **Rich Help Generation**: Automatically generates beautiful, user-friendly help messages, ensuring that users can easily understand and utilize your CLI application.
- **Extensible and Customizable**: Designed with extensibility in mind, Cyclopts allows developers to easily add custom behaviors and integrate with other systems.

**TWO**

## **INSTALLATION**

<span id="page-8-0"></span>Cyclopts requires Python >=3.8; to install Cyclopts, run:

pip install cyclopts

## **THREE**

## **QUICK START**

- <span id="page-10-0"></span>• Create an application using cyclopts.App.
- Register commands with the command decorator.
- Register a default function with the default decorator.

```
from cyclopts import App
app = App()@app.command
def foo(loops: int):
    for i in range(loops):
        print(f"Looping! {i}")
@app.default
def default_action():
    print("Hello world! This runs when no command is specified.")
app()
```
Execute the script from the command line:

```
$ python demo.py
Hello world! This runs when no command is specified.
$ python demo.py foo 3
Looping! 0
Looping! 1
Looping! 2
```
With just a few additional lines of code, we have a full-featured CLI app. See [the docs](https://cyclopts.readthedocs.io) for more advanced usage.

## **FOUR**

## **COMPARED TO TYPER**

<span id="page-12-0"></span>Cyclopts is what you thought Typer was. Cyclopts's includes information from docstrings, support more complex types (even Unions and Literals!), and include proper validation support. See [the documentation for a complete Typer](https://cyclopts.readthedocs.io/en/latest/vs_typer/README.html) [comparison.](https://cyclopts.readthedocs.io/en/latest/vs_typer/README.html)

Consider the following short Cyclopts application:

```
import cyclopts
from typing import Literal
app = cyclopts.hpp()@app.command
def deploy(
    env: Literal["dev", "staging", "prod"],
    replicas: int | Literal["default", "performance"] = "default",
):
    """Deploy code to an environment.
    Parameters
    ----------
    env
       Environment to deploy to.
    replicas
       Number of workers to spin up.
    "''"''"if replicas == "default":
       replicas = 10elif replicas == "performance":
       replicas = 20
    print(f"Deploying to {env} with {replicas} replicas.")
if _name__ == "_main_":
    app()
```

```
$ my-script deploy --help
Usage: my-script deploy [ARGS] [OPTIONS]
Deploy code to an environment.
```

```
Parameters␣
˓→
* ENV,--env Environment to deploy to. [choices: dev,staging,prod]␣
ightharpoonup[required]
   REPLICAS,--replicas Number of workers to spin up. [choices: default,performance]␣
\rightarrow[default: default] |
$ my-script deploy staging
Deploying to staging with 10 replicas.
$ my-script deploy staging 7
Deploying to staging with 7 replicas.
$ my-script deploy staging performance
Deploying to staging with 20 replicas.
$ my-script deploy nonexistent-env
– Error<sub>⊔</sub>
˓→
Error converting value "nonexistent-env" to typing.Literal['dev', 'staging', 'prod']␣
\rightarrowfor "--env".
```
In its current state, this application would be impossible to implement in Typer. However, lets see how close we can get with Typer:

```
from typer import Typer, Argument
from typing import Annotated, Literal
from enum import Enum
app = Typer()class Environment(str, Enum):
   dev = "dev"staging = "staging"
   prod = "prod"
def replica_parser(value: str):
   if value == "default":
       return 10
   elif value == "performance":
        return 20
   else:
       return int(value)
@app.callback()
def dummy_callback():
```

```
pass
@app.command(help="Deploy code to an environment.")
def deploy(
   env: Annotated[Environment, Argument(help="Environment to deploy to.")],
   replicas: Annotated[
       int,
       Argument(
           parser=replica_parser,
           help="Number of workers to spin up.",
       ),
   ] = replica_parser("default"),
):
   print(f"Deploying to {env.name} with {replicas} replicas.")
if name == "main":
   app()
$ my-script deploy --help
Usage: my-script [OPTIONS] ENV:{dev|staging|prod} [REPLICAS]
Deploy code to an environment.
Arguments␣
˓→
* env ENV:{dev|staging|prod} Environment to deploy to. [default: None]␣
ightharpoonup[required]
      replicas [REPLICAS] Number of workers to spin up. [default: 10]␣
˓→
– Options<sub>→</sub>
| --install-completion
                            [bash|zsh|fish|powershell|pwsh] Install completion for
˓→the specified shell. [default: None]
--show-completion [bash|zsh|fish|powershell|pwsh] Show completion for the␣
˓→specified shell, to copy it or customize the
                                                            installation. ␣
˓→
                                                            [default: None]
```
˓→  $\vert$  --help  $\vert$  --help  $\vert$  --help  $\vert$  --help  $\vert$ ˓<sup>→</sup>exit.

\$ my-script deploy staging Deploying to staging with 10 replicas.

\$ my-script deploy staging 7 Deploying to staging with 7 replicas.

```
$ my-script deploy staging performance
Deploying to staging with 20 replicas.
$ my-script deploy nonexistent-env
Usage: my-script deploy [OPTIONS] ENV:{dev|staging|prod} [REPLICAS]
Try 'my-script deploy --help' for help.
– Error<sub>⊔</sub>
˓→
Invalid value for 'ENV:{dev|staging|prod}': 'nonexistent-env' is not one of 'dev',
˓→'staging', 'prod'.
```
The Typer implementation is 43 lines long, while the Cyclopts implementation is just 30, all while including a proper docstring. Since Typer doesn't support Unions, the choices for replica could not be displayed on the help page. We also had to include a dummy callback since our application currently only has a single command. Cyclopts is much more terse, much more readable, and much more intuitive to use.

## **FIVE**

**API**

<span id="page-16-0"></span>For extensive documentation on all the features Cyclopts has to offer, checkout the *[API](#page-44-0)* page.

## **5.1 Installation**

cyclopts requires Python >=3.8 and can be installed from pypi via:

python -m pip install cyclopts

To install directly from github, you can run:

```
python -m pip install git+https://github.com/BrianPugh/cyclopts.git
```
For development, its recommended to use Poetry:

```
git clone https://github.com/BrianPugh/cyclopts.git
cd cyclopts
poetry install
```
## <span id="page-16-1"></span>**5.2 Getting Started**

Cyclopts relies heavily on function parameter type hints. If you are new to type hints or need a refresher, [checkout the](https://mypy.readthedocs.io/en/latest/cheat_sheet_py3.html) [mypy cheatsheet.](https://mypy.readthedocs.io/en/latest/cheat_sheet_py3.html)

## **5.2.1 A Basic Cyclopts Application**

The most basic Cyclopts application is as follows:

```
import cyclopts
app = cyclopts.App()
@app.default
def main():
    print("Hello World!")
```

```
if __name__ == '__main__":
    app()
```
Save this as main.py and execute it to see:

```
$ python main.py
Hello World!
```
The [App](#page-44-1) class offers various configuration options that we'll investigate in future guides. The app object has a decorator method,  $default$ , which registers a function as the default action. An application can have only a single default action. In this example, the main function is our default, and is executed when no CLI command is provided.

## **5.2.2 Function Arguments**

Let's add some arguments to make this program a little more exciting.

```
import cyclopts
app = cyclopts.hpp()@app.default
def main(name):
    print(f"Hello {name}!")
if _name__ == "_main_":
    app()
```
Execute it with an argument:

```
$ python main.py Alice
Hello Alice!
```
Here's what's happening:

- 1. The function main was registered to app as the default action.
- 2. Calling app() triggers Cyclopts to parse CLI inputs.
- 3. Cyclopts identifies "Alice" as a positional argument, matching it to the parameter name. In the absence of an explicit type hint, Cyclopts defaults to str.
- 4. Cyclopts calls the registered default main("Alice"), and the greeting is printed.

#### **5.2.3 Multiple Arguments**

Extending the example, lets add more arguments and type hints:

```
import cyclopts
app = cyclopts.hpp()@app.default
def main(name: str, count: int):
   for _ in range(count):
       print(f"Hello {name}!")
if _name__ == "_main_":
   app()
```

```
$ python main.py Alice 3
Hello Alice!
Hello Alice!
Hello Alice!
```
The command line input "3" is converted to an integer because of count's type hint int. Cyclopts natively handles all python builtin types, see *[Coercion Rules](#page-39-0)* for more details. Cyclopts adheres to Python's argument binding rules, allowing both positional and keyword arguments. Therefore, all these commands are equivalent:

```
$ python main.py Alice 3
$ python main.py --name Alice --count 3
$ python main.py --name=Alice --count=3
$ python main.py --count 3 --name=Alice
$ python main.py Alice --count 3
$ python main.py --count 3 Alice
$ python main.py --name=Alice 3
$ python main.py 3 --name=Alice
```
Cyclopts parses keyword arguments first, then fills in the gaps with positional arguments.

## **5.2.4 Adding Help**

We can add application-level help documentation when creating our app:

```
app = cyclopts.App(help="Help string for this demo application.")
app()
```

```
$ my-script --help
Usage: my-script COMMAND
Help string for this demo application.
- Commands \cdot--help,-h Display this message and exit.
```

```
--version Display application version.
```
By default, Cyclopts adds --help and --version commands to your CLI. If [App.help](#page-44-2) is not set, Cyclopts will fallback to the first line (short description) of the registered @app.default function's docstring.

## **5.3 Commands**

There are 2 function-registering decorators:

- 1. [@app.default](#page-47-0) Registers an action for when no registered command is provided. This was previously demonstrated in *[Getting Started](#page-16-1)*.
	- A sub-app **cannot** be registered with [@app.default](#page-47-0). The default [app.default](#page-47-0) handler runs [app.](#page-48-0) [help\\_print](#page-48-0).
- 2. [@app.command](#page-46-0) Registers a function or [App](#page-44-1) as a command. Commands require explicit CLI invocation.

This section will detail how to use the [@app.command](#page-46-0) decorator.

#### **5.3.1 Registering a Command**

The [@app.command](#page-46-0) decorator adds a command to a Cyclopts application.

```
from cyclopts import App
app = App()@app.command
def fizz(n: int):
   print(f"FIZZ: {n}")
@app.command
def buzz(n: int):
   print(f"BUZZ: {n}")
```
app()

```
$ my-script fizz 3
FIZZ: 3
$ my-script buzz 4
BUZZ: 4
```
### **5.3.2 Registering a SubCommand**

The [@app.command](#page-46-0) method can also register another Cyclopts [App](#page-44-1) as a command.

```
from cyclopts import App
```

```
app = App()sub-app = App(name="foo") # "foo" would be a better variable name than "sub_app".# "sub_app" in this example emphasizes the name comes from name="foo".
app.command(sub_app) # Registers sub_app to command "foo"
# Or, as a one-liner: app.command(sub_app := App(name="foo"))
@sub_app.command
def bar(n: int):
   print(f''BAR: {n}'')
# Alternatively, access subapps from app like a dictionary.
@app["foo"].command
def baz(n: int):
   print(f''BAZ: \{n\}'')
app()
$ my-script foo bar 3
BAR: 3
```

```
$ my-script foo bar 4
BAZ: 4
```
The subcommand may have it's own registered default action. Cyclopts's command structure is fully recursive.

## <span id="page-20-0"></span>**5.3.3 Changing Name**

By default, a command is registered to the function name with underscores replaced with hyphens. Any leading or trailing underscore/hyphens will also be stripped. For example, the function \_foo\_bar() will become the command foo-bar. This automatic command name transform can be configured by [App.name\\_transform](#page-46-1). For example, to make CLI command names be identical to their python function name counterparts, we can configure [App](#page-44-1) as follows:

```
app = App(name_transform=lambda s: s)
```
Alternatively, the name can be manually changed in the [@app.command](#page-46-0) decorator. Manually set names are not subject to [App.name\\_transform](#page-46-1).

```
@app.command(name="bar")
def foo():
    print("Hello World!")
app(["bar"])
# Hello World!
```
## **5.3.4 Adding Help**

There are a few ways to adding a help string to a command:

- 1. If the function has a docstring, the short description will be used as the help string for the command. This is generally the preferred method.
- 2. If the registered command is a sub app, the sub app's [help](#page-44-2) field will be used.

```
sub_app = App(name="foo", help="Help text for foo.")
app.command(sub_app)
```
3. The [help](#page-44-2) field of [@app.command](#page-46-0). If provided, the docstring or subapp help field will **not** be used.

```
app = cyclopts.hpp()@app.command
def foo():
    """Help string for foo."""
   pass
@app.command(help="Help string for bar.")
def bar():
    """This got overridden."""
```

```
$ my-script --help
```

```
- Commands -bar Help string for bar.
 foo Help string for foo.
 --help,-h Display this message and exit.
 --version Display application version.
```
## **5.3.5 Async**

Cyclopts works with async functions too, it will run async function with asyncio.run

```
app = cyclopts.hpp()@app.command
async def foo():
   await asyncio.sleep(10)
```
app()

## **5.3.6 Decorated Function Details**

Cyclopts **does not modify the decorated function in any way**. The returned function is the exact same function being decorated. There is minimal overhead, and the function can be used exactly as if it were not decorated by Cyclopts.

## **5.4 Parameters**

Typically, Cyclopts gets all the information it needs from object names, type hints, and the function docstring:

```
import cyclopts
app = cyclopts.App(help="This is help for the root application.")
@app.command
def foo(value: int): # Cyclopts uses the "value" name and "int" type hint
    """Cyclopts uses this short description for help.
   Parameters
    ----------
    value: int
       Cyclopts uses this description for ``value``'s help.
    "''"
```
app()

```
$ my-script --help
Usage: my-script COMMAND
This is help for the root application.
- Commands -
 foo Cyclopts uses this short description for help.
 --help,-h Display this message and exit.
 --version Display application version.
$ my-script foo --help
Usage: my-script [ARGS] [OPTIONS]
Cyclopts uses this short description for help.
- Parameters -
* VALUE,--value Cyclopts uses this description for ``value``'s help. [required]
```
This keeps the code as terse and clean as possible. However, if more control is required, we can use [Parameter](#page-48-1) along with the python builtin [Annotated](https://docs.python.org/3/library/typing.html#typing.Annotated). Prior to Python 3.9, [Annotated](https://docs.python.org/3/library/typing.html#typing.Annotated) has to be imported from typing\_extensions; in more recent python versions it can be directly imported from the [typing](https://docs.python.org/3/library/typing.html#module-typing) module.

```
from cyclopts import Parameter
from typing_extensions import Annotated
@app.command
def foo(bar: Annotated[int, Parameter(...)]):
   pass
```
[Parameter](#page-48-1) gives complete control on how Cyclopts processes the annotated parameter. See the API page for all configurable options.

## **5.4.1 Naming**

Like *[command names](#page-20-0)*, commandline parameters are derived from their python function argument counterparts. This automatic command name transform can be configured by [Parameter.name\\_transform](#page-50-0). Note that the resulting string is **before** the standard -- is prepended.

To change the [name\\_transform](#page-50-0) across your entire app, add the following to your [App](#page-44-1) configuration:

```
app = App(default_parameter=Parameter(name_transform=my_custom_name_transform),
)
```
Manually set names via [Parameter.name](#page-49-0) are not subject to [Parameter.name\\_transform](#page-50-0).

## **5.4.2 Help**

It's recommended to use docstrings for your parameter help, but if necessary, you can explicitly set a help string:

```
@app.command
def foo(value: Annotated[int, Parameter(help="THIS IS USED.")]):
    "''"''"Parameters
    ----------
    value: int
        This description is not used; got overridden.
    "''"
```

```
$ my-script foo --help
- Parameters -
* VALUE,--value THIS IS USED. [required]
```
#### <span id="page-24-0"></span>**5.4.3 Converters**

Cyclopts has a powerful coercion engine that automatically converts CLI string tokens to the types hinted in a function signature. However, sometimes a custom converter is required.

Lets consider a case where we want the user to specify a file size, and we want to allows suffixes like *"MB"*.

```
from cyclopts import App, Parameter
from typing_extensions import Annotated
from pathlib import Path
app = App()mapping = {
    "kb": 1024,
    "mb": 1024 * 1024,
    "gb": 1024 * 1024 * 1024,
}
def byte_units(type_, *values):
    value = values[0].lower()
    try:
       return int(value) # If this works, it didn't have a suffix.
    except ValueError:
       pass
    number, suffix = value[-2], value[-2]return int(number) * mapping[suffix]
@app.command
def zero(file: Path, size: Annotated[int, Parameter(converter=byte_units)]):
    """Creates a file of all-zeros."""
    print(f"Writing {size} zeros to {file}.")
    file.write_bytes(bytes(size))
```
app()

```
$ my-script zero out.bin 100
Writing 100 zeros to out.bin.
$ my-script zero out.bin 1kb
Writing 1024 zeros to out.bin.
$ my-script zero out.bin 3mb
Writing 3145728 zeros to out.bin.
```
The converter function gets the annotated type, and all the string tokens parsed for this argument. The returned value gets used by the function.

## **5.4.4 Validating Input**

Just because data is of the correct type, doesn't mean it's valid. If we had a program that accepted an integer user age as an input, -1 is an integer, but not a valid age.

```
def validate_age(type_, value):
   if value < 0:
        raise ValueError("Negative ages not allowed.")
   if value > 150:
        raise ValueError("You are too old to be using this application.")
@app.default
def allowed_to_buy_alcohol(age: int):
   if age < 21:
       print("Under 21: prohibited.")
   else:
       print("Good to go!")
```
app()

```
$ my-script 30
Good to go!
$ my-script 10
Under 21: prohibited.
\text{\$} my-script -1
- Error -
Invalid value for --age. Negative ages not allowed.
$ my-script 200
- Error -
Invalid value for --age. You are too old to be using this application.
```
## **5.4.5 Parameter Resolution**

Say you want to define a new int type that uses the *[byte-centric converter from above](#page-24-0)*.

We can define the type:

ByteSize = Annotated[int, Parameter(converter=byte\_units)]

We can then either directly annotate a function parameter with this:

```
@app.command
def zero(size: ByteSize):
    pass
```
or even stack annotations to add additional features, like a validator:

```
def must_be_multiple_of_4096(type_, value):
   assert value % 4096 == 0@app.command
def zero(size: Annotated[ByteSize, Parameter(validator=must_be_multiple_of_4096)]):
   pass
```
See *[Parameter Resolution Order](#page-27-0)* for more details.

## **5.5 Default Parameter**

The default values of Parameter can be configured via [App.default\\_parameter](#page-45-0).

For example, to disable the [negative](#page-49-1) flag feature across your entire app:

```
from cyclopts import App, Parameter
app = App(default_parameter=Parameter(negative=()))
@app.command
def foo(*, flag: bool):
   pass
app()
```
Consequently, --no-flag is no longer provided:

```
$ my-script foo --help
Usage: my-script foo [ARGS] [OPTIONS]
- Parameters -
* --flag [required]
```
Explicitly setting [negative](#page-49-1) in the function signature overrides this configuration and works as expected:

```
@app.command
def foo(*, flag: Annotated[bool, Parameter(negative="--anti-flag")]):
   pass
```

```
$ my-script foo --help
Usage: my-script foo [ARGS] [OPTIONS]
- Parameters -* --flag,--anti-flag [required]
```
#### <span id="page-27-0"></span>**5.5.1 Resolution Order**

When resolving what the Parameter values for an individual function parameter should be, explicitly set attributes of higher priority Parameters override lower priority Parameters. The resolution order is as follows:

- 1. **Highest Priority:** Parameter-annotated command function signature Annotated[..., Parameter()].
- 2. [Group.default\\_parameter](#page-52-0) that the **parameter** belongs to.
- 3. App.default\_parameter of the **app** that registered the command.
- 4. [Group.default\\_parameter](#page-52-0) of the **app** that the function belongs to.
- 5. **Lowest Priority:** (2-4) recursively of the parenting app call-chain.

Any of Parameter's fields can be set to *None* to revert back to the true-original Cyclopts default. All App/Group/Parameter default\_parameter values default to [None](https://docs.python.org/3/library/constants.html#None).

## **5.6 Groups**

Groups offer a way of organizing parameters and commands on the help-page. They also provide an additional abstraction layer that converters and validators can operate on.

Groups can be created in 2 ways:

- 1. Creating an instance of the [Group](#page-50-1) object.
- 2. Implicitly with string title name. This is short for Group(my\_group\_name). If there exists a [Group](#page-50-1) object with the same name within the command/parameter context, it will join that group.

Every command and parameter belongs to one (or more) groups.

Group(s) can be provided to the group keyword argument of [@app.command](#page-46-0) and [Parameter](#page-48-1). The [Group](#page-50-1) class itself only marks objects with metadata and doesn't contain a set of it's members. This means that groups can be re-used across commands.

#### **5.6.1 Command Groups**

An example of using groups with commands:

```
from cyclopts import App, Group, Parameter
app = App()# Change the group of "--help" and "--version" to the implicit "Admin" group.
app["--help"].group = "Admin"
app['--version''] . group = "Admin"@app.command(group="Admin")
def info():
    """Print debugging system information."""
   print("Displaying system info.")
@app.command
```

```
def download(path, url):
   """Download a file."""
   print(f"Downloading {url} to {path}.")
@app.command
def upload(path, url):
    """Upload a file."""
   print(f"Downloading {url} to {path}.")
```
app()

```
$ python my-script.py --help
Usage: my-script.py COMMAND
- Admin -info Print debugging system information.
 --help,-h Display this message and exit.
 --version Display application version.
- Commands -
 download Download a file.
 upload Upload a file.
```
The default group is defined by the registering app's App.group\_command, which defaults to a group named "Commands".

#### **5.6.2 Parameter Groups**

An example of using groups with parameters:

```
from cyclopts import App, Group, Parameter, validators
from typing_extensions import Annotated
app = App()vehicle_type_group = Group(
    "Vehicle (choose one)",
    default_parameter=Parameter(negative=""), # Disable "--no-" flags
    validator=validators.LimitedChoice(), # Mutually Exclusive Options
)
@app.command
def create(
    *,
    # Using an explicitly created group object.
    car: Annotated[bool, Parameter(group=vehicle_type_group)] = False,
```

```
(continued from previous page)
```

```
truck: Annotated[bool, Parameter(group=vehicle_type_group)] = False,
# Implicitly creating an "Engine" group.
hp: Annotated[float, Parameter(group="Engine")] = 200,
cylinders: Annotated[int, Parameter(group="Engine")] = 6,
# You can explicitly create groups in-line.
wheel_diameter: Annotated[float, Parameter(group=Group("Wheels"))] = 18,
# Groups within the function signature can always be referenced with a string.
rims: Annotated[bool, Parameter(group="Wheels")] = False,
pass
```
app()

):

```
$ python my-script.py create --help
Usage: my-script.py create [OPTIONS]
- Vehicle (choose one) -
 --car [default: False]
 --truck [default: False]
- Engine -
 --hp [default: 200]
 --cylinders [default: 6]
- Wheels -
 --wheel-diameter [default: 18]
 --rims,--no-rims [default: False]
$ python my-script.py create --car --truck
- Error -
Mutually exclusive arguments: {--car, --truck}
```
The default groups are defined by the registering app:

- [App.group\\_arguments](#page-45-1) for positional-only arguments, which defaults to a group named "Arguments".
- [App.group\\_parameters](#page-45-2) for all other parameters, which defaults to a group named "Parameters".

#### **5.6.3 Converters**

Converters offer a way of having parameters within a group interact during processing. Groups with an empty name, or with show=False, are a way of using converters without impacting the help-page. See [Group.converter](#page-52-1) for details.

### **5.6.4 Validators**

Group validators offer a way of jointly validating group parameter members of CLI-provided values. Groups with an empty name, or with show=False, are a way of using validators without impacting the help-page.

```
mutually_exclusive = Group(validator=LimitedChoice(), default_parameter=Parameter(show_
→default=False, negative=""))
@app.command
def foo(
   car: Annotated[bool, Parameter(group=(app.group_parameters, mutually_exclusive))],
    truck: Annotated[bool, Parameter(group=(app.group_parameters, mutually_exclusive))],
):
   pass
```

```
$ python demo.py foo --help
Usage: demo.py foo [ARGS] [OPTIONS]
Parameters
 CAR,--car
 TRUCK,--truck
```
See Group. validator for details.

Cyclopts has some *[builtin group-validators for common use-cases.](#page-33-0)*

#### **5.6.5 Help Page**

Groups form titled panels on the help-page.

Groups with an empty name, or with [show=False](#page-51-0), are **not** shown on the help-page. This is useful for applying additional grouping logic (such as applying a [LimitedChoice](#page-54-0) validator) without impacting the help-page.

By default, the ordering of panels is alphabetical. However, the sorting can be manipulated by [Group.sort\\_key](#page-51-1). See it's documentation for usage.

The [Group.create\\_ordered\(\)](#page-53-0) convenience classmethod creates a [Group](#page-50-1) with a [sort\\_key](#page-51-1) value drawn drawn from a global monotonically increasing counter. This means that the order in the help-page will match the order that the groups were instantiated.

```
from cyclopts import App, Group
app = App()g_plants = Group.create_ordered("Plants")
g_animals = Group.create_ordered("Animals")
```

```
g_mushrooms = Group.create_ordered("Mushrooms")
@app.command(group=g_animals)
def zebra():
   pass
@app.command(group=g_plants)
def daisy():
   pass
@app.command(group=g_mushrooms)
def portobello():
   pass
```
app()

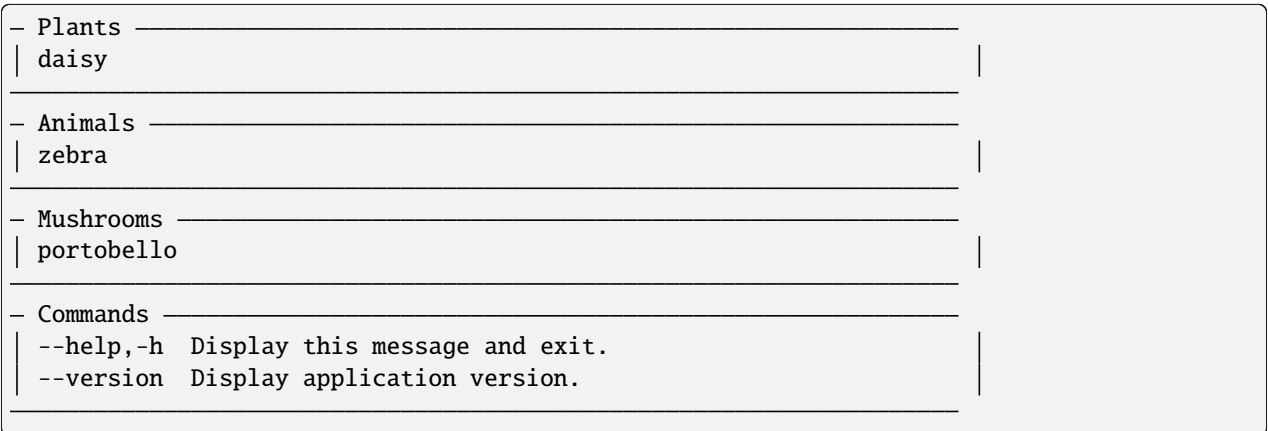

A [sort\\_key](#page-51-1) can still be supplied; the global counter will only be used to break sorting ties.

## **5.7 Parameter Validators**

In a CLI application, users have the freedom to input a wide range of data. This flexibility can lead to inputs the application does not expect. By coercing the input into a data type (like an int), we are already limiting the input to a certain degree. To further restrict the user input, you can populate the validator field of [Parameter](#page-48-1).

A validator is any callable object (such as a function) that has the signature:

```
def validator(type_, value: Any) -> None:
   pass # Raise any exception here if "value" is invalid.
```
Validation happens after the data converter runs. Any of [AssertionError](https://docs.python.org/3/library/exceptions.html#AssertionError), [TypeError](https://docs.python.org/3/library/exceptions.html#TypeError) or ValidationError will be promoted to a cyclopts. ValidationError. More than one validator can be supplied as a list to the validator field.

Cyclopts has some builtin common validators in the *[cyclopts.validators](#page-54-1)* module.

#### **5.7.1 Path**

The [Path](#page-55-0) validator ensures certain properties of the parsed pathlib. Path object, such as asserting the file must exist.

```
from cyclopts import App, Parameter, validators
from typing import Annotated
from pathlib import Path
app = App()@app.default()
def foo(path: Annotated[Path, Parameter(validator=validators.Path(exists=True))]):
   print(f"File contents:\n{path.read_text()}")
```
app()

```
$ echo Hello World > my_file.txt
$ my-script my_file.txt
File contents:
Hello World
$ my-script this_file_does_not_exist.txt
- Error -
Invalid value for --path. this_file_does_not_exist.txt does not exist.
```
See *[Annotated Path Types](#page-55-1)* for Annotated-Type equivalents of common Path converter/validators.

#### **5.7.2 Number**

The [Number](#page-54-2) validator can set minimum and maximum input values.

```
from cyclopts import App, Parameter, validators
from typing import Annotated
app = App()@app.default()
def foo(n: Annotated[int, Parameter(validator=validators.Number(gte=0, lt=16))]):
   print(f"Your number in hex is {str(hex(n))[2]}.")
```
app()

```
$ my-script 0
Your number in hex is 0.
$ my-script 15
```

```
(continued from previous page)
```

```
Your number in hex is f.
$ my-script 16
Error
Invalid value for --n. Must be < 16
```
See *[Annotated Number Types](#page-56-0)* for Annotated-Type equivalents of common Number converter/validators.

## <span id="page-33-0"></span>**5.8 Group Validators**

Cyclopts has some builtin common group validators in the *[cyclopts.validators](#page-54-1)* module.

## **5.8.1 LimitedChoice**

Limits the number of specified arguments within the group. Most commonly used for mutually-exclusive arguments (default behavior).

```
from cyclopts import App, Group, Parameter, validators
from typing import Annotated
app = App()vehicle = Group(
    "Vehicle (choose one)",
    default_parameter=Parameter(negative=""), # Disable "--no-" flags
    validator=validators.LimitedChoice(), # Mutually Exclusive Options
)
@app.default
def main(
    *,
    car: Annotated[bool, Parameter(group=vehicle)] = False,
    truck: Annotated[bool, Parameter(group=vehicle)] = False,
):
    if car:
       print("I'm driving a car.")
    if truck:
       print("I'm driving a truck.")
```

```
app()
```

```
$ python drive.py --help
Usage: main COMMAND [OPTIONS]
- Vehicle (choose one) -
  --car [default: False]
```

```
--truck [default: False]
 Commands
  --help,-h Display this message and exit.
 --version Display application version.
$ python drive.py --car
I'm driving a car.
$ python drive.py --car --truck
- Error ·
Mutually exclusive arguments: {--car, --truck}
```
See the [LimitedChoice](#page-54-0) docs for more info.

## **5.9 Help**

A help screen is standard for every CLI application. Cyclopts by-default adds --help and -h flags to the application:

```
$ my-application --help
Usage: my-application COMMAND
My application short description.
- Commands -foo Foo help string.
 bar Bar help string.
 --help,-h Display this message and exit.
 --version Display application version.
```
Cyclopts derives the components of the help string from a variety of sources. The source resolution order is as follows (as applicable):

1. The help field in the [@app.command](#page-46-0) decorator.

```
app = cyclopts.App()
@app.command(help="This is the highest precedence help-string for 'bar'.")
def bar():
   pass
```
When registering an [App](#page-44-1) object, supplying help via the [@app.command](#page-46-0) decorator is forbidden to reduce ambiguity and will raise a [ValueError](https://docs.python.org/3/library/exceptions.html#ValueError). See (2).

2. Via [App.help](#page-44-2).

```
app = cyclopts.App(help="This help string has highest precedence at the app-level.")
```

```
sub\_app = cyclopts.App(help="This is the help string for the 'foo' subcommand.'')app.command(sub_app, name="foo")
app.command(sub_app, name="foo", help="This is illegal and raises a ValueError.")
```
3. The  $\_\text{doc}\_\text{no}$  docstring of the registered [@app.default](#page-47-0) command. Cyclopts parses the docstring to populate short-descriptions and long-descriptions at the command-level, as well as at the parameter-level.

```
app = cyclopts.hpp()app.command(cyclopts.App(), name="foo")
@app.default
def bar(val1: str):
    """This is the primary application docstring.
    Parameters
    ----------
    val1: str
       This will be parsed for val1 help-string.
    "'''"@app["foo"].default # You can access sub-apps like a dictionary.
def foo_handler():
    """This will be shown for the "foo" command."""
```
4. This resolution order, but of the *[Meta App](#page-64-0)*.

```
app = cyclopts.hpp()@app.meta.default
def bar():
    """This is the primary application docstring."""
```
## **5.9.1 Markup Format**

The standard markup language for docstrings in python is reStructuredText (see [PEP-0287\)](https://peps.python.org/pep-0287/). By default, Cyclopts parses docstring descriptions as restructuredtext and renders it appropriately. To change the markup format, set the [App.help\\_format](#page-44-3) field accordingly.

Subapps inherit their parent's [App.help\\_format](#page-44-3) unless explicitly overridden. I.e. you only need to set [App.](#page-44-3) [help\\_format](#page-44-3) in your main root application for all docstrings to be parsed appropriately.
### **PlainText**

Do not perform any additional parsing, display supplied text as-is.

```
app = App(help\_format='plaintext")@app.default
def default():
    """My application summary.
    This is a pretty standard docstring; if there's a really long sentence
    I should probably wrap it because people don't like code that is more
    than 80 columns long.
   In this new paragraph, I would like to discuss the benefits of relaxing 80 cols to.
\rightarrow120 cols.
   More text in this paragraph.
    Some new paragraph.
    "''"
```

```
Usage: default COMMAND
```

```
My application summary.
This is a pretty standard docstring; if there's a really long
sentence
I should probably wrap it because people don't like code that is
more
than 80 columns long.
In this new paragraph, I would like to discuss the benefits of
relaxing 80 cols to 120 cols.
More text in this paragraph.
Some new paragraph.
- Commands ---help,-h Display this message and exit.
 --version Display application version.
```
Most noteworthy, is no additional text reflow is performed; newlines are presented as-is.

### **Rich**

Displays text as [Rich Markup.](https://rich.readthedocs.io/en/stable/markup.html)

```
Note: Newlines are interpreted literally.
```

```
app = App(help_format="rich")
```
### **ReStructuredText**

ReStructuredText is the default parsing behavior of Cyclopts, so *help\_format* won't need to be explicitly set.

```
app = App(help\_format="restriction   \, \textit{restructuredtext''}) \, # \, \textit{or} \, \textit{''rst''}# or don't supply help_format at all; rst is default.
@app.default
def default():
     """My application summary.
    We can do RST things like have **bold text**.
    More words in this paragraph.
    This is a new paragraph with some bulletpoints below:
     * bullet point 1.
     * bullet point 2.
     "''"''"
```
#### Resulting help:

Under most circumstances, plaintext (without any additional markup) looks prettier and reflows better when interpreted as restructuredtext (or markdown, for that matter).

### **Markdown**

Markdown is another popular markup language that Cyclopts can render.

```
app = App(help\_format="markdown") # or "md"@app.default
def default():
    """My application summary.
    We can do markdown things like have **bold text**.
    [Hyperlinks work as well.](https://cyclopts.readthedocs.io)
    "'''"
```
Resulting help:

### **5.9.2 Help Flags**

The default --help flags can be changed to different name(s) via the help\_flags parameter.

```
app = cyclopts.App(help_flags='--show-help")app = cyclopts.App(help_flags=["--send-help", "--send-help-plz", "-h"])
```
To disable the help-page entirely, set help\_flags to an empty string or iterable.

```
app = cyclopts.App(help_flags="")
app = cyclopts.App(help_flags=[])
```
## **5.10 Version**

All CLI applications should have the basic ability to check the installed version; i.e.:

```
$ my-application --version
7.5.8
```
By default, cyclopts adds a command, [--version](#page-46-0):, that does exactly this.

The resolution order for determining the version string is as follows:

1. An explicitly supplied version string or callable to the root Cyclopts application:

 $app = cyclopts.hpp(version="7.5.8")$ 

If a callable is provided, it will be invoked when running the --version command:

```
def get_my_application_version() -> str:
   return "7.5.8"
```
app = cyclopts.App(version=get\_my\_application\_version)

- 2. The invoking-package's [Distribution Package's Version Number](https://packaging.python.org/en/latest/glossary/#term-Distribution-Package) via [importlib.metadata.version.](https://docs.python.org/3.12/library/importlib.metadata.html#distribution-versions) Cyclopts attempts to derive the package module that instantiated the [App](#page-44-0) object by traversing the call stack.
- 3. The invoking-package's [defacto PEP8 standard](https://peps.python.org/pep-0008/#module-level-dunder-names) \_\_version\_\_ string. Cyclopts attempts to derive the package module that instantiated the [App](#page-44-0) object by traversing the call stack.

```
# mypackage/__init__.py
version_ = "7.5.8"# mypackage/__main__.py
# "App" will use "mypackage.__version__".
app = cyclopts.hpp()
```
4. The default version string "0.0.0" will be displayed.

In short, if your CLI application is a properly structured python package, Cyclopts will automatically derive the correct version.

The --version flag can be changed to a different name(s) via the version\_flags parameter.

```
app = cyclopts.App(version_flags="--show-version")
app = cyclopts.App(version_flags=["--version", "-v"])
```
To disable the --version flag, set version\_flags to an empty string or iterable.

```
app = cyclopts.App(version_flags="")
app = cyclopts.App(version_flags=[])
```
# <span id="page-39-1"></span>**5.11 Coercion Rules**

This page intends to serve as a terse set of type coercion rules that Cyclopts follows. If a specific type (including custom types) is not specified, the coercion defaults to type(token: str). For example, Cyclopts does not have an explicit rule for [pathlib.Path](https://docs.python.org/3/library/pathlib.html#pathlib.Path), so if the value "foo.bin" is provided, Cyclopts will default to coercing it as pathlib.Path("foo.bin").

Automatic coercion can always be overridden by the [Parameter.converter](#page-49-0) field. Typically, the converter function will receive a single token, but it may receive multiple tokens if the annotated type is iterable (e.g. [list](https://docs.python.org/3/library/stdtypes.html#list), [set](https://docs.python.org/3/library/stdtypes.html#set)).

### <span id="page-39-0"></span>**5.11.1 No Hint**

If no explicit type hint is provided:

• If the parameter is optional and has a non-None default value, interpret the type type (default\_value).

```
@app.default
def default(value=5):
   print(f"{value=} {type(value)=}")
```

```
$ my-program 3
value=3 type(value)=<class 'int'>
```
• Otherwise, interpret the type as string. See *[Str](#page-40-0)*.

```
@app.default
def default(value):
   print(f"{value=} {type(value)=}")
```

```
$ my-program foo
value='foo' type(value)=<class 'str'>
```
## **5.11.2 Any**

A standalone Any type hint is equivalent to *[No Hint](#page-39-0)*

## <span id="page-40-0"></span>**5.11.3 Str**

No operation is performed, CLI tokens are natively strings.

```
@app.default
def default(value: str):
   print(f"{value=} {type(value)=}")
```

```
$ my-program foo
value='foo' type(value)=<class 'str'>
```
## <span id="page-40-1"></span>**5.11.4 List**

- The inner annotation type will be applied independently to each element.
- If Parameter.allow\_leading\_hyphen=False (default behavior), all tokens will be consumed until a hyphenated-option is reached.
- If Parameter.allow\_leading\_hyphen=True, all remaining tokens will be unconditionally consumed.

```
@app.default
def main(*, favorite_numbers: List[int]):
   pass
```

```
$ my-program --favorite-numbers 1 2 3
# favorite_numbers argument is a list containing 3 integers: \lceil (1, 2, 3] \rceil.
```
• To get an empty list pass in the flag --empty-MY-LIST-NAME. Continuing the previous example:

```
$ my-program --empty-favorite-numbers
# favorite_numbers argument is an empty list: \lceil \cdot \rceil.
```
See [Parameter.negative](#page-49-1) for more about this feature.

## **5.11.5 Iterable**

Follows the same rules as *[List](#page-40-1)*. The passed in data will be a list.

## **5.11.6 Set**

Follows the same rules as *[List](#page-40-1)*, but the resulting datatype is a [set](https://docs.python.org/3/library/stdtypes.html#set).

## **5.11.7 Tuple**

- Parses the same number of tokens as the size of the annotated tuple.
- The inner annotation type will be applied independently to each element.
- Nested fixed-length tuples are allowed: E.g. Tuple[Tuple[int, str], str] will consume 3 CLI tokens.
- Indeterminite-size tuples Tuple [type, ...] are only supported at the root-annotation level and behave similarly to *[List](#page-40-1)*.

```
@app.default
def default(coordinates: Tuple[float, float, str]):
   pass
```
And invoke our script:

```
$ my-program --coordinates 3.14 2.718 my-coord-name
# coordinates argument is a tuple containing two floats and a string: `(3.14, 2.718,
˓→"my-coord-name")``
```
## <span id="page-41-0"></span>**5.11.8 Union**

The unioned types will be iterated left-to-right until a successful coercion is performed. [None](https://docs.python.org/3/library/constants.html#None) type hints are ignored.

```
@app.default
def default(a: Union[None, int, str]):
   print(type(a))
```

```
$ my-program 10
<class 'int'>
```

```
$ my-program bar
<class 'str'>
```
## **5.11.9 Optional**

Optional[...] is syntactic sugar for Union[..., None]. See *[Union](#page-41-0)* rules.

## **5.11.10 Int**

For convenience, Cyclopts provides a richer feature-set of parsing integers than just naively calling int.

- Accepts vanilla decimal values (e.g. *123*, *3.1415*). Floating-point values will be rounded prior to casting to an int.
- Accepts hexadecimal values (strings starting with *0x*).
- Accepts binary values (strings starting with *0b*)

## **5.11.11 Float**

Not explicitly handled by Cyclopts, token gets cast as float(token). For example, float("3.14").

## **5.11.12 Complex**

Not explicitly handled by Cyclopts, token gets cast as complex(token). For example, complex("3+5j")

## **5.11.13 Bool**

1. If specified as a keyword, booleans are interpreted flags that take no parameter. The false-like flag name defaults to --no-FLAG-NAME. See Parameter. negative for more about this feature.

Example:

```
@app.command
def foo(my_flag: bool):
    print(my_flag)
```

```
$ my-program foo --my-flag
True
$ my-program foo --no-my-flag
False
```
2. If specified as a positional argument, a case-insensitive lookup is performed. If the token is in the set of **false-like values** {"no", "n", "0", "false", "f"}, then it is parsed as False. If the token is in the set of **true-like values** {"yes", "y", "1", "true", "t"}, then it is parsed as True. Otherwise, a CoercionError will be raised.

```
$ my-program foo 1
True
$ my-program foo 0
False
```
3. If specified as a keyword with a value attached with an =, then the provided value will be parsed according to positional argument rules above (2). Only the positive flag can be specified this way, attempting to assign a value to the negative value will result in a ValidationError.

```
@app.command
def foo(my_flag: bool):
    print(my_flag)
$ my-program foo --my-flag=true
True
$ my-program foo --my-flag=false
False
$ my-program foo --no-my-flag=true
Error
```
(continues on next page)

(continued from previous page)

Cannot assign value to negative flag "--no-my-flag".

## <span id="page-43-0"></span>**5.11.14 Literal**

The [Literal](https://docs.python.org/3/library/typing.html#typing.Literal) type is a good option for limiting the user input to a set of choices. The [Literal](https://docs.python.org/3/library/typing.html#typing.Literal) options will be iterated left-to-right until a successful coercion is performed. Cyclopts attempts to coerce the input token into the **type** of each [Literal](https://docs.python.org/3/library/typing.html#typing.Literal) option.

```
@app.default
def default(value: Literal["foo", "bar", 3]):
   print(f"{value=} {type(value)=}")
```

```
$ my-program foo
value='foo' type(value)=<class 'str'>
```

```
$ my-program bar
value='bar' type(value)=<class 'str'>
```
\$ my-program 3 value=3 type(value)=<class 'int'>

```
$ my-program fizz
```
Error Error converting value "fizz" to typing.Literal['foo', 'bar', 3] for "--value".

## **5.11.15 Enum**

While *[Literal](#page-43-0)* is the recommended way of providing the user options, another method is using [Enum](https://docs.python.org/3/library/enum.html#enum.Enum).

[Parameter.name\\_transform](#page-50-0) gets applied to all [Enum](https://docs.python.org/3/library/enum.html#enum.Enum) names, as well as the CLI provided token. By default,this means that a **case-insensitive name** lookup is performed. If an enum name contains an underscore, the CLI parameter **may** instead contain a hyphen, -. Leading/Trailing underscores will be stripped.

If coming from [Typer,](https://typer.tiangolo.com) **Cyclopts Enum handling is the reverse of Typer**. Typer attempts to match the token to an Enum **value**; Cyclopts attempts to match the token to an Enum **name**.

```
class Language(str, Enum):
   ENGLISH = "en"
   SPANISH = "es"
   GERMAN = "de"
@app.default
def default(language: Language = Language.ENGLISH):
   print(f"Using: {language}")
```
\$ my-program english Using: Language.ENGLISH

(continues on next page)

(continued from previous page)

```
$ my-program german
Using: Language.GERMAN
$ my-program french
- Error -
Error converting value "french" to <enum 'Language'> for "--language".
```
## **5.12 API**

<span id="page-44-0"></span>class cyclopts.App(*name=None*, *help=None*, *usage=None*, *\**, *default\_command=None*, *default\_parameter=None*, *version=\_Nothing.NOTHING*, *version\_flags=['--version']*, *show=True*, *console=None*, *help\_flags=['--help', '-h']*, *help\_format=None*, *group=None*, *group\_arguments=None*, *group\_parameters=None*, *group\_commands=None*, *converter=None*, *validator=None*, *name\_transform=None*)

Cyclopts Application.

#### name: [str](https://docs.python.org/3/library/stdtypes.html#str) | Iterable[\[str\]](https://docs.python.org/3/library/stdtypes.html#str) | [None](https://docs.python.org/3/library/constants.html#None) = None

Name of application, or subcommand if registering to another application. Name fallback resolution:

- 1. User specified name.
- 2. If a default function has been registered, the name of that function.
- 3. If the module name is \_\_main\_\_.py, the name of the encompassing package.
- 4. The value of sys.argv[0].

Multiple names can be provided in the case of a subcommand, but this is relatively unusual.

help: [str](https://docs.python.org/3/library/stdtypes.html#str) | [None](https://docs.python.org/3/library/constants.html#None) = None

Text to display on help screen.

### help\_flags: [str](https://docs.python.org/3/library/stdtypes.html#str) | Iterable[\[str\]](https://docs.python.org/3/library/stdtypes.html#str) = ("--help", "-h")

Tokens that trigger  $help\_print()$ . Set to an empty list to disable help feature. Defaults to  $["--help",$ "-h"]. Cannot be changed after instantiating the app.

### <span id="page-44-1"></span>help\_format: Literal['plaintext', 'markdown', 'md', 'restructuredtext', 'rst'] | [None](https://docs.python.org/3/library/constants.html#None) = None

The markup language of docstring function descriptions. If [None](https://docs.python.org/3/library/constants.html#None), fallback to parenting [help\\_format](#page-44-1). If no [help\\_format](#page-44-1) is defined, falls back to "restructuredtext".

usage: [str](https://docs.python.org/3/library/stdtypes.html#str) | [None](https://docs.python.org/3/library/constants.html#None) = None

Text to be displayed in lieue of the default Usage: app COMMAND ... at the beginning of the help-page. Set to an empty-string "" to disable showing the default usage.

```
bool = True
```
Show this command on the help screen.

#### version: [None](https://docs.python.org/3/library/constants.html#None) | [str](https://docs.python.org/3/library/stdtypes.html#str) | Callable = None

Version to be displayed when a token of version\_flags is parsed. Defaults to attempting to using version of the package instantiating [App](#page-44-0). If a Callable, it will be invoked with no arguments when version is queried.

#### version\_flags:  $str$  | Iterable[\[str\]](https://docs.python.org/3/library/stdtypes.html#str) = ("--version",)

Token(s) that trigger [version\\_print\(\)](#page-46-0). Set to an empty list to disable version feature. Defaults to ["--version"]. Cannot be changed after instantiating the app.

#### <span id="page-45-0"></span>console: [rich.console.Console](https://rich.readthedocs.io/en/stable/reference/console.html#rich.console.Console) = None

Default [rich.console.Console](https://rich.readthedocs.io/en/stable/reference/console.html#rich.console.Console) to use when displaying runtime errors. Cyclopts console resolution is as follows:

- 1. Any explicitly passed in console to methods like  $App. \_call\_()$ ,  $App. parse\_args()$ , etc.
- 2. The relevant subcommand's [App.console](#page-45-0) attribute, if not [None](https://docs.python.org/3/library/constants.html#None).
- 3. The parenting [App.console](#page-45-0) (and so on), if not [None](https://docs.python.org/3/library/constants.html#None).
- 4. If all values are [None](https://docs.python.org/3/library/constants.html#None), then the default [Console](https://rich.readthedocs.io/en/stable/reference/console.html#rich.console.Console) is used.

#### <span id="page-45-3"></span> $default$  parameter:  $Parameter = None$  $Parameter = None$

Default [Parameter](#page-48-1) configuration.

#### group: [None](https://docs.python.org/3/library/constants.html#None) | [str](https://docs.python.org/3/library/stdtypes.html#str) | [Group](#page-50-1) | Iterable[\[str](https://docs.python.org/3/library/stdtypes.html#str) | [Group](#page-50-1)] = None

The group(s) that default\_command belongs to.

- If [None](https://docs.python.org/3/library/constants.html#None), defaults to the "Commands" group.
- If str, use an existing Group (from neighboring sub-commands) with name, **or** create a [Group](#page-50-1) with provided name if it does not exist.
- If [Group](#page-50-1), directly use it.

#### group\_commands: [Group](#page-50-1) = Group("Commands")

The default group that sub-commands are assigned to.

#### <span id="page-45-1"></span>group\_arguments: [Group](#page-50-1) = Group("Arguments")

The default group that positional-only parameters are assigned to.

```
group_parameters: Group = Group("Parameters")
```
The default group that non-positional-only parameters are assigned to.

#### converter: Callable | [None](https://docs.python.org/3/library/constants.html#None) = None

A function where all the converted CLI-provided variables will be keyword-unpacked, regardless of their positional/keyword-type in the command function signature. The python variable names will be used, which may differ from their CLI names.

```
def converter(**kwargs) -> Dict[str, Any]:
   "Return an updated dictionary."
```
The returned dictionary will be used passed along to the command invocation. This converter runs **after** [Parameter](#page-48-1) and [Group](#page-50-1) converters.

#### validator: [None](https://docs.python.org/3/library/constants.html#None) | Callable | List[Callable] = []

A function where all the converted CLI-provided variables will be keyword-unpacked, regardless of their positional/keyword-type in the command function signature. The python variable names will be used, which may differ from their CLI names.

Example usage:

```
def validator(**kwargs):
   "Raise an exception if something is invalid."
```
This validator runs **after** [Parameter](#page-48-1) and [Group](#page-50-1) validators.

The raised error message will be presented to the user with python-variables prepended with "--" remapped to their CLI counterparts.

#### <span id="page-46-2"></span>name\_transform: Callable[[\[str\]](https://docs.python.org/3/library/stdtypes.html#str), [str\]](https://docs.python.org/3/library/stdtypes.html#str) | [None](https://docs.python.org/3/library/constants.html#None) = None

A function that converts function names to their CLI command counterparts.

The function must have signature:

```
def name_transform(s: str) -> str:
```
...

If [None](https://docs.python.org/3/library/constants.html#None) (default value), uses [cyclopts.default\\_name\\_transform\(\)](#page-54-0). If a subapp, inherits from first non-[None](https://docs.python.org/3/library/constants.html#None) parent.

#### <span id="page-46-0"></span>version\_print()

Print the application version.

**Return type** [None](https://docs.python.org/3/library/constants.html#None)

#### \_\_getitem\_\_(*key*)

Get the subapp from a command string.

All commands get registered to Cyclopts as subapps. The actual function handler is at app[key]. default\_command.

#### **Return type**

[App](#page-44-0)

#### $\_iter_()$

Iterate over command & meta command names.

```
Return type
```
### [Iterator](https://docs.python.org/3/library/typing.html#typing.Iterator)[[str](https://docs.python.org/3/library/stdtypes.html#str)]

```
parse_commands(tokens=None)
```
Extract out the command tokens from a command.

#### **Parameters**

tokens (Union [None, [str,](https://docs.python.org/3/library/stdtypes.html#str) Iterable[\[str\]](https://docs.python.org/3/library/stdtypes.html#str)]) -- Either a string, or a list of strings to launch a command. Defaults to sys.argv[1:]

### **Returns**

- *List[str]* -- Tokens that are interpreted as a valid command chain.
- *List[[App](#page-44-0)]* -- The associated *App* object with each of those tokens.
- *List[str]* -- The remaining non-command tokens.

<span id="page-46-1"></span>command(*obj=None*, *name=None*, *\*\*kwargs*)

Decorator to register a function as a CLI command.

#### **Return type**

[TypeVar](https://docs.python.org/3/library/typing.html#typing.TypeVar)(T, bound= [Callable](https://docs.python.org/3/library/typing.html#typing.Callable))

#### **Parameters**

• obj (Optional [Callable]) -- Function or [App](#page-44-0) to be registered as a command.

- name (Union [None, [str,](https://docs.python.org/3/library/stdtypes.html#str) Iterable [\[str\]](https://docs.python.org/3/library/stdtypes.html#str)]) -- Name(s) to register the obj to. If not provided, defaults to:
	- **–** If registering an [App](#page-44-0), then the app's name.
	- **–** If registering a function, then the function's name.
- \*\***kwargs** -- Any argument that [App](#page-44-0) can take.

#### default(*obj=None*, *\**, *converter=None*, *validator=None*)

Decorator to register a function as the default action handler.

#### **Return type**

[TypeVar](https://docs.python.org/3/library/typing.html#typing.TypeVar)(T, bound= [Callable](https://docs.python.org/3/library/typing.html#typing.Callable))

#### parse\_known\_args(*tokens=None*, *\**, *console=None*)

Interpret arguments into a function, [BoundArguments](https://docs.python.org/3/library/inspect.html#inspect.BoundArguments), and any remaining unknown tokens.

#### **Return type**

[Tuple](https://docs.python.org/3/library/typing.html#typing.Tuple)[[Callable](https://docs.python.org/3/library/typing.html#typing.Callable), [BoundArguments](https://docs.python.org/3/library/inspect.html#inspect.BoundArguments), [List](https://docs.python.org/3/library/typing.html#typing.List)[[str](https://docs.python.org/3/library/stdtypes.html#str)]]

#### **Parameters**

tokens (Union[None, [str,](https://docs.python.org/3/library/stdtypes.html#str) Iterable[\[str\]](https://docs.python.org/3/library/stdtypes.html#str)]) -- Either a string, or a list of strings to launch a command. Defaults to sys.argv[1:]

#### **Returns**

- **command** (*Callable*) -- Bare function to execute.
- **bound** (*inspect.BoundArguments*) -- Bound arguments for command.
- **unused\_tokens**(*List[str]*) -- Any remaining CLI tokens that didn't get parsed for command.

<span id="page-47-1"></span>parse\_args(*tokens=None*, *\**, *console=None*, *print\_error=True*, *exit\_on\_error=True*, *verbose=False*) Interpret arguments into a function and [BoundArguments](https://docs.python.org/3/library/inspect.html#inspect.BoundArguments).

#### **Return type**

[Tuple](https://docs.python.org/3/library/typing.html#typing.Tuple)[[Callable](https://docs.python.org/3/library/typing.html#typing.Callable), [BoundArguments](https://docs.python.org/3/library/inspect.html#inspect.BoundArguments)]

#### **Raises**

[UnusedCliTokensError](#page-59-0) -- If any tokens remain after parsing.

#### **Parameters**

- tokens (Union [None,  $str$ , Iterable [ $str$ ]) -- Either a string, or a list of strings to launch a command. Defaults to sys.argv[1:].
- console ([rich.console.Console](https://rich.readthedocs.io/en/stable/reference/console.html#rich.console.Console)) -- Console to print help and runtime Cyclopts errors. If not provided, follows the resolution order defined in [App.console](#page-45-0).
- print\_error (boo1) -- Print a rich-formatted error on error. Defaults to True.
- exit\_on\_error  $(bool)$  $(bool)$  $(bool)$  -- If there is an error parsing the CLI tokens invoke sys.exit(1). Otherwise, continue to raise the exception. Defaults to True.
- verbose ([bool](https://docs.python.org/3/library/functions.html#bool)) -- Populate exception strings with more information intended for developers. Defaults to False.

#### **Returns**

- **command** (*Callable*) -- Function associated with command action.
- <span id="page-47-0"></span>• **bound** (*inspect.BoundArguments*) -- Parsed and converted args and kwargs to be used when calling command.

\_\_call\_\_(*tokens=None*, *\**, *console=None*, *print\_error=True*, *exit\_on\_error=True*, *verbose=False*) Interprets and executes a command.

#### **Parameters**

- tokens (Union [None,  $str$ , Iterable [ $str$ ]) -- Either a string, or a list of strings to launch a command. Defaults to sys.argv[1:].
- console ([rich.console.Console](https://rich.readthedocs.io/en/stable/reference/console.html#rich.console.Console)) -- Console to print help and runtime Cyclopts errors. If not provided, follows the resolution order defined in [App.console](#page-45-0).
- print\_error ([bool](https://docs.python.org/3/library/functions.html#bool)) -- Print a rich-formatted error on error. Defaults to True.
- exit\_on\_error ([bool](https://docs.python.org/3/library/functions.html#bool)) -- If there is an error parsing the CLI tokens invoke sys.exit(1). Otherwise, continue to raise the exception. Defaults to True.
- verbose ([bool](https://docs.python.org/3/library/functions.html#bool)) -- Populate exception strings with more information intended for developers. Defaults to False.

#### **Returns**

**return\_value** -- The value the parsed command handler returns.

**Return type**

Any

<span id="page-48-0"></span>help\_print(*tokens=None*, *\**, *console=None*)

Print the help page.

#### **Return type**

[None](https://docs.python.org/3/library/constants.html#None)

### **Parameters**

- tokens (Union [None, [str,](https://docs.python.org/3/library/stdtypes.html#str) Iterable [\[str\]](https://docs.python.org/3/library/stdtypes.html#str)]) -- Tokens to interpret for traversing the application command structure. If not provided, defaults to sys.argv.
- console ([rich.console.Console](https://rich.readthedocs.io/en/stable/reference/console.html#rich.console.Console)) -- Console to print help and runtime Cyclopts errors. If not provided, follows the resolution order defined in [App.console](#page-45-0).

<span id="page-48-2"></span>interactive\_shell(*prompt='\$ '*, *quit=None*, *dispatcher=None*, *\*\*kwargs*)

Create a blocking, interactive shell.

All registered commands can be executed in the shell.

#### **Return type**

[None](https://docs.python.org/3/library/constants.html#None)

#### **Parameters**

- prompt ([str](https://docs.python.org/3/library/stdtypes.html#str)) -- Shell prompt. Defaults to "\$ ".
- quit (Union [\[str,](https://docs.python.org/3/library/stdtypes.html#str) Iterable [\[str\]](https://docs.python.org/3/library/stdtypes.html#str)]) -- String or list of strings that will cause the shell to exit and this method to return. Defaults to ["q", "quit"].
- dispatcher (Optional [Dispatcher]) -- Optional function that subsequently invokes the command. The dispatcher function must have signature:

```
def dispatcher(command: Callable, bound: inspect.BoundArguments) ->␣
˓→Any:
    return command(*bound.args, **bound.kwargs)
```
The above is the default dispatcher implementation.

<span id="page-48-1"></span>• \*\***kwargs** -- Get passed along to [parse\\_args\(\)](#page-47-1).

class cyclopts.Parameter(*name=None*, *converter=None*, *validator=()*, *negative=None*, *group=None*, *parse=None*, *show=None*, *show\_default=None*, *show\_choices=None*, *help=None*, *show\_env\_var=None*, *env\_var=None*, *negative\_bool=None*, *negative\_iterable=None*, *required=None*, *allow\_leading\_hyphen=False*, *\**, *name\_transform=None*)

Cyclopts configuration for individual function parameters.

Cyclopts configuration for individual function parameters.

name: [None](https://docs.python.org/3/library/constants.html#None) | [str](https://docs.python.org/3/library/stdtypes.html#str) | Iterable[\[str\]](https://docs.python.org/3/library/stdtypes.html#str) = None

Name(s) to expose to the CLI. Defaults to the python parameter's name, prepended with --. Singlecharacter options should start with -. Full-name options should start with --.

#### <span id="page-49-0"></span>converter: Callable | [None](https://docs.python.org/3/library/constants.html#None) = None

A function that converts string token(s) into an object. The converter must have signature:

```
def converter(type_, *args) -> Any:
    pass
```
If not provided, defaults to Cyclopts's internal coercion engine.

```
validator: None | Callable | Iterable[Callable] = None
```
A function (or list of functions) that validates data returned by the converter.

```
def validator(type_, value: Any) -> None:
   pass # Raise a TypeError, ValueError, or AssertionError here if data is␣
˓→invalid.
```
#### <span id="page-49-2"></span>group: [None](https://docs.python.org/3/library/constants.html#None) | [str](https://docs.python.org/3/library/stdtypes.html#str) |  $Group$  | Iterable[\[str](https://docs.python.org/3/library/stdtypes.html#str) |  $Group$ ] = None

The group(s) that this parameter belongs to. This can be used to better organize the help-page, and/or to add additional conversion/validation logic (such as ensuring mutually-exclusive arguments).

If [None](https://docs.python.org/3/library/constants.html#None), defaults to one of the following groups:

- 1. Parenting [App.group\\_arguments](#page-45-1) if the parameter is POSITIONAL\_ONLY. By default, this is Group("Arguments").
- 2. Parenting [App.group\\_parameters](#page-45-2) otherwise. By default, this is Group("Parameters").

#### <span id="page-49-1"></span>negative: [None](https://docs.python.org/3/library/constants.html#None) | [str](https://docs.python.org/3/library/stdtypes.html#str) | Iterable[\[str\]](https://docs.python.org/3/library/stdtypes.html#str) = None

Name(s) for empty iterables or false boolean flags. For booleans, defaults to  $\text{-no-}\{\text{name}\}\$ . For iterables, defaults to --empty-{name}. Set to an empty list to disable this feature.

#### negative\_bool: [str](https://docs.python.org/3/library/stdtypes.html#str) | [None](https://docs.python.org/3/library/constants.html#None) = None

Prefix for negative boolean flags. Must start with "--". Defaults to "--no-".

```
negative_iterable: str | None = None
```
Prefix for empty iterables (like lists and sets) flags. Must start with "--". Defaults to "--empty-".

#### allow\_leading\_hyphen: [bool](https://docs.python.org/3/library/functions.html#bool) = False

Allow parsing non-numeric values that begin with a hyphen -. This is disabled by default, allowing for more helpful error messages for unknown CLI options.

#### parse: [bool](https://docs.python.org/3/library/functions.html#bool) | [None](https://docs.python.org/3/library/constants.html#None) = True

Attempt to use this parameter while parsing. Annotated parameter **must** be keyword-only.

#### required: [bool](https://docs.python.org/3/library/functions.html#bool) | [None](https://docs.python.org/3/library/constants.html#None) = None

Indicates that the parameter must be supplied on the help-page. Does **not** directly enforce whether or not a parameter must be supplied; only influences the help-page. Defaults to inferring from the function signature; i.e. False if the parameter has a default, True otherwise.

```
boolNone = None
```
Show this parameter on the help screen. If False, state of all other show\_\* flags are ignored. Defaults to parse value (True).

### show\_default: [bool](https://docs.python.org/3/library/functions.html#bool) | [None](https://docs.python.org/3/library/constants.html#None) = None

If a variable has a default, display the default on the help page. Defaults to [None](https://docs.python.org/3/library/constants.html#None), similar to True, but will not display the default if it's [None](https://docs.python.org/3/library/constants.html#None).

#### show\_choices: [bool](https://docs.python.org/3/library/functions.html#bool) | [None](https://docs.python.org/3/library/constants.html#None) = True

If a variable has a set of choices, display the choices on the help page. Defaults to True.

```
help: str | None = None
```
Help string to be displayed on the help page. If not specified, defaults to the docstring.

show\_env\_var: [bool](https://docs.python.org/3/library/functions.html#bool) | [None](https://docs.python.org/3/library/constants.html#None) = True

If a variable has env\_var set, display the variable name on the help page. Defaults to True.

#### env\_var: [None](https://docs.python.org/3/library/constants.html#None) | [str](https://docs.python.org/3/library/stdtypes.html#str) | Iterable[\[str\]](https://docs.python.org/3/library/stdtypes.html#str) = None

Fallback to environment variable(s) if CLI value not provided. If multiple environment variables are given, the left-most environment variable with a set value will be used. If no environment variable is set, Cyclopts will fallback to the function-signature default.

#### <span id="page-50-0"></span>name\_transform: Callable[[\[str\]](https://docs.python.org/3/library/stdtypes.html#str), [str\]](https://docs.python.org/3/library/stdtypes.html#str) | [None](https://docs.python.org/3/library/constants.html#None) = None

A function that converts python parameter names to their CLI command counterparts.

The function must have signature:

```
def name_transform(s: str) -> str:
    ...
```
If [None](https://docs.python.org/3/library/constants.html#None) (default value), uses [cyclopts.default\\_name\\_transform\(\)](#page-54-0).

#### classmethod combine(*\*parameters*)

Returns a new Parameter with values of parameters.

**Return type**

[Parameter](#page-48-1)

#### **Parameters**

\*parameters (Optional [[Parameter](#page-48-1)]) -- Parameters who's attributes override self attributes. Ordered from least-to-highest attribute priority.

#### classmethod default()

Create a Parameter with all Cyclopts-default values.

This is different than just [Parameter](#page-48-1) because the default values will be recorded and override all upstream parameter values.

#### **Return type**

[Parameter](#page-48-1)

<span id="page-50-1"></span>class cyclopts.Group(*name=''*, *help=''*, *sort\_key=None*, *\**, *show=None*, *converter=None*, *validator=None*, *default\_parameter=None*)

A group of parameters and/or commands in a CLI application.

```
name: str = ""
```
Group name used for the help-page and for group-referenced-by-string. This is a title, so the first character should be capitalized. If a name is not specified, it will not be shown on the help-page.

```
help: str = ""
```
Additional documentation shown on the help-page. This will be displayed inside the group's panel, above the parameters/commands.

```
show: bool | None = None
```
Show this group on the help-page. Defaults to [None](https://docs.python.org/3/library/constants.html#None), which will only show the group if a name is provided.

```
sort_key: Any = None
```
Modifies group-panel display order on the help-page.

- 1. If [sort\\_key](#page-51-0), or any of it's contents, are Callable, then invoke it sort\_key(group) and apply the returned value to (2) if [None](https://docs.python.org/3/library/constants.html#None), (3) otherwise.
- 2. For all groups with sort\_key==None (default value), sort them alphabetically. These sorted groups will be displayed **after** sort\_key != None list (see 3).
- 3. For all groups with sort\_key!=None, sort them by (sort\_key, group.name). It is the user's responsibility that sort\_key s are comparable.

Example usage:

```
@app.command(group=Group("4", sort_key=5))
def cmd1():
    pass
@app.command(group=Group("3", sort_key=lambda x: 10))
def cmd2():
   pass
@app.command(group=Group("2", sort_key=lambda x: None))
def cmd3():
   pass
@app.command(group=Group("1"))
def cmd4():
    pass
```
Resulting help-page:

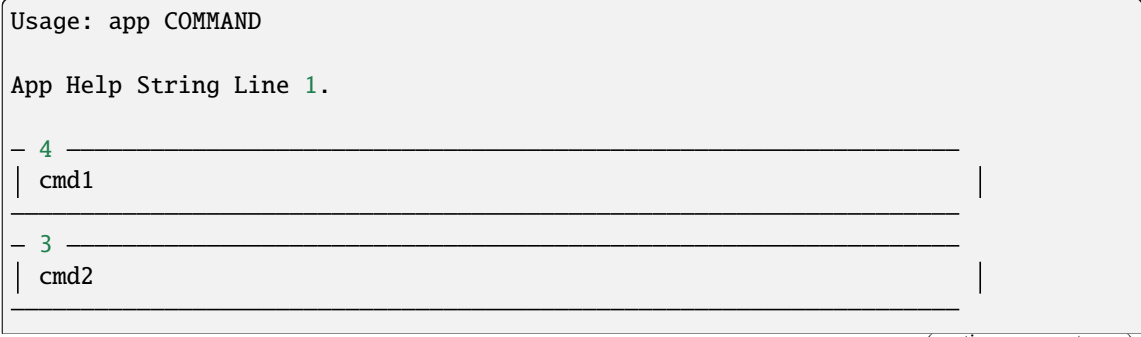

(continued from previous page)

```
1
\vert cmd4
-2cmd<sub>3</sub>
 Commands
 --help,-h Display this message and exit.
  --version Display application version.
```
#### default\_parameter: [Parameter](#page-48-1) | [None](https://docs.python.org/3/library/constants.html#None) = None

Default [Parameter](#page-48-1) in the parameter-resolution-stack that goes between [App.default\\_parameter](#page-45-3) and the function signature's Annotated [Parameter](#page-48-1). The provided Parameter is not allowed to have a [group](#page-49-2) value.

#### converter: Callable | [None](https://docs.python.org/3/library/constants.html#None)

A function where the CLI-provided group variables will be keyword-unpacked, regardless of their positional/keyword-type in the command function signature. The python variable names will be used, which may differ from their CLI names.

```
def converter(**kwargs) -> Dict[str, Any]:
    """Return an updated dictionary."""
```
The **python variable names will be used**, which may differ from their CLI names. If a variable isn't populated from the CLI or environment variable, it will not be provided to the converter. I.e. defaults from the function signature are **not** applied prior.

The returned dictionary will be used for subsequent execution. Removing variables from the returned dictionary will unbind them. When used with [@app.command](#page-46-1), all function arguments are provided.

#### validator: Callable | [None](https://docs.python.org/3/library/constants.html#None) = None

A function (or list of functions) where the CLI-provided group variables will be keyword-unpacked, regardless of their positional/keyword-type in the command function signature. The **python variable names will be used**, which may differ from their CLI names.

Example usage:

```
def validator(**kwargs):
    "Raise an exception if something is invalid."
```
Validators are **not** invoked on command groups. The group-validator runs **after** the group-converter.

The raised error message will be presented to the user with python-variables prepended with "--" remapped to their CLI counterparts.

In the following example, the python variable name "--bar" in the error message is remapped to "--buzz".

```
from cyclopts import Parameter, App, Group
from typing import Annotated
app = App()
```
(continues on next page)

(continued from previous page)

```
def upper_case_only(**kwargs):
    for k, v in kwargs.items():
        if not v.isupper():
            raise ValueError(f'--{k} value "{v}" needs to be uppercase.')
group = Group("", validator=upper_case_only)
@app.default
def foo(
   bar: Annotated[str, Parameter(name="--fizz", group=group)],
    baz: Annotated[str, Parameter(name="--buzz", group=group)],
):
   pass
app()
```
\$ python meow.py ALICE bob Error --buzz value "bob" needs to be uppercase.

<span id="page-53-0"></span>classmethod create\_ordered(*\*args*, *sort\_key=None*, *\*\*kwargs*)

Create a group with a globally incremented [sort\\_key](#page-51-0).

Used to create a group that will be displayed **after** a previously declared [Group.create\\_ordered\(\)](#page-53-0) group on the help-page.

If a [sort\\_key](#page-51-0) is provided, it is **prepended** to the globally incremented counter value (i.e. has priority during sorting).

<span id="page-53-1"></span>cyclopts.convert(*type\_*, *\*args*, *converter=None*, *name\_transform=None*)

Coerce variables into a specified type.

Internally used to coercing string CLI tokens into python builtin types. Externally, may be useful in a custom converter. See Cyclopt's automatic coercion rules *[Coercion Rules](#page-39-1)*.

If type\_ **is not** iterable, then each element of \*args will be converted independently. If there is more than one element, then the return type will be a Tuple<sup>[type</sup>],  $\dots$ ]. If there is a single element, then the return type will be type\_.

If type\_ **is** iterable, then all elements of \*args will be collated.

#### **Parameters**

- type  $(Type) A$  type hint/annotation to coerce  $*args$  into.
- \*args  $(str)$  $(str)$  $(str)$  -- String tokens to coerce.
- converter (Optional [Callable [[Type, [str\]](https://docs.python.org/3/library/stdtypes.html#str), Any]]) -- An optional function to convert tokens to the inner-most types. The converter should have signature:

def converter(type\_: type, value:  $str) \rightarrow Any$ : ...

This allows to use the  $convert()$  function to handle the the difficult task of traversing lists/tuples/unions/etc, while leaving the final conversion logic to the caller.

• name\_transform (Optional[Callable[[\[str\]](https://docs.python.org/3/library/stdtypes.html#str), [str\]](https://docs.python.org/3/library/stdtypes.html#str)]) -- Currently only used for Enum type hints. A function that transforms enum names and CLI values into a normalized format.

The function should have signature:

def name\_transform(s: str) -> str: ...

where the returned value is the name to be used on the CLI.

If None, defaults to cyclopts.default\_name\_transform.

#### **Returns**

Coerced version of input \*args.

**Return type** Any

#### <span id="page-54-0"></span>cyclopts.default\_name\_transform(*s*)

Converts a python identifier into a CLI token.

Performs the following operations (in order): :rtype: [str](https://docs.python.org/3/library/stdtypes.html#str)

- 1. Convert the string to all lowercase.
- 2. Replace \_ with -.
- 3. Strip any leading/trailing (also stripping \_, due to point 2).

Intended to be used with [App.name\\_transform](#page-46-2) and [Parameter.name\\_transform](#page-50-0).

#### **Parameters**

 $s$  ([str](https://docs.python.org/3/library/stdtypes.html#str)) -- Input python identifier string.

#### **Returns**

Transformed name.

#### **Return type**

[str](https://docs.python.org/3/library/stdtypes.html#str)

## **5.12.1 Validators**

Cyclopts has several builtin validators for common CLI inputs.

```
class cyclopts.validators.LimitedChoice(min=0, max=None)
```
Group validator that limits the number of selections per group.

Commonly used for enforcing mutually-exclusive parameters (default behavior).

#### **Parameters**

- **min** ([int](https://docs.python.org/3/library/functions.html#int)) -- The minimum (inclusive) number of CLI parameters allowed.
- $max (Optional[int])$  $max (Optional[int])$  $max (Optional[int])$  -- The maximum (inclusive) number of CLI parameters allowed. Defaults to 1 if min==0, min otherwise.

class cyclopts.validators.Number(*\**, *lt=None*, *lte=None*, *gt=None*, *gte=None*)

Limit input number to a value range.

- lt: [Union](https://docs.python.org/3/library/typing.html#typing.Union)[\[int,](https://docs.python.org/3/library/functions.html#int) [float,](https://docs.python.org/3/library/functions.html#float) [None\]](https://docs.python.org/3/library/constants.html#None) Input value must be **less than** this value.
- lte: [Union](https://docs.python.org/3/library/typing.html#typing.Union)[\[int,](https://docs.python.org/3/library/functions.html#int) [float,](https://docs.python.org/3/library/functions.html#float) [None\]](https://docs.python.org/3/library/constants.html#None) Input value must be **less than or equal** this value.
- gt: [Union](https://docs.python.org/3/library/typing.html#typing.Union)[\[int,](https://docs.python.org/3/library/functions.html#int) [float,](https://docs.python.org/3/library/functions.html#float) [None\]](https://docs.python.org/3/library/constants.html#None) Input value must be **greater than** this value.
- gte: [Union](https://docs.python.org/3/library/typing.html#typing.Union)[\[int,](https://docs.python.org/3/library/functions.html#int) [float,](https://docs.python.org/3/library/functions.html#float) [None\]](https://docs.python.org/3/library/constants.html#None)

Input value must be **greater than or equal** this value.

class cyclopts.validators.Path(*\**, *exists=False*, *file\_okay=True*, *dir\_okay=True*)

Assertions on properties of [pathlib.Path](https://docs.python.org/3/library/pathlib.html#pathlib.Path).

exists: [bool](https://docs.python.org/3/library/functions.html#bool)

If True, specified path **must** exist. Defaults to False.

file\_okay: [bool](https://docs.python.org/3/library/functions.html#bool)

If True, specified path may be a file. If False, then files are not allowed. Defaults to True.

dir\_okay: [bool](https://docs.python.org/3/library/functions.html#bool)

If True, specified path may be a directory. If False, then directories are not allowed. Defaults to True.

## **5.12.2 Types**

Cyclopts has builtin pre-defined annotated-types for common validation configurations. All definitions in this section are just predefined annotations for convenience:

Annotated[..., Parameter(...)]

Due to Cyclopts's advanced [Parameter](#page-48-1) resolution engine, these annotations can themselves be annotated. E.g:

```
Annotated[PositiveInt, Parameter(...)]
```
### **Path**

[Path](https://docs.python.org/3/library/pathlib.html#pathlib.Path) annotated types for checking existence, type, and performing path-resolution.

#### cyclopts.types.ExistingPath

A [Path](https://docs.python.org/3/library/pathlib.html#pathlib.Path) file or directory that **must** exist.

alias of [Path](https://docs.python.org/3/library/pathlib.html#pathlib.Path)[[Path](https://docs.python.org/3/library/pathlib.html#pathlib.Path)]

### cyclopts.types.ResolvedPath

A [Path](https://docs.python.org/3/library/pathlib.html#pathlib.Path) file or directory. [resolve\(\)](https://docs.python.org/3/library/pathlib.html#pathlib.Path.resolve) is invoked prior to returning the path.

alias of [Path](https://docs.python.org/3/library/pathlib.html#pathlib.Path)[[Path](https://docs.python.org/3/library/pathlib.html#pathlib.Path)]

### cyclopts.types.ResolvedExistingPath

A [Path](https://docs.python.org/3/library/pathlib.html#pathlib.Path) file or directory that **must** exist. [resolve\(\)](https://docs.python.org/3/library/pathlib.html#pathlib.Path.resolve) is invoked prior to returning the path.

alias of [Path](https://docs.python.org/3/library/pathlib.html#pathlib.Path)[[Path](https://docs.python.org/3/library/pathlib.html#pathlib.Path)]

#### cyclopts.types.Directory

A [Path](https://docs.python.org/3/library/pathlib.html#pathlib.Path) that **must** be a directory (or not exist).

alias of [Path](https://docs.python.org/3/library/pathlib.html#pathlib.Path)[[Path](https://docs.python.org/3/library/pathlib.html#pathlib.Path)]

### cyclopts.types.ExistingDirectory

A [Path](https://docs.python.org/3/library/pathlib.html#pathlib.Path) directory that **must** exist.

alias of [Path](https://docs.python.org/3/library/pathlib.html#pathlib.Path)[[Path](https://docs.python.org/3/library/pathlib.html#pathlib.Path)]

### cyclopts.types.ResolvedDirectory

A [Path](https://docs.python.org/3/library/pathlib.html#pathlib.Path) directory. [resolve\(\)](https://docs.python.org/3/library/pathlib.html#pathlib.Path.resolve) is invoked prior to returning the path.

alias of [Path](https://docs.python.org/3/library/pathlib.html#pathlib.Path)[[Path](https://docs.python.org/3/library/pathlib.html#pathlib.Path)]

### cyclopts.types.ResolvedExistingDirectory

A [Path](https://docs.python.org/3/library/pathlib.html#pathlib.Path) directory that **must** exist. [resolve\(\)](https://docs.python.org/3/library/pathlib.html#pathlib.Path.resolve) is invoked prior to returning the path.

alias of [Path](https://docs.python.org/3/library/pathlib.html#pathlib.Path)[[Path](https://docs.python.org/3/library/pathlib.html#pathlib.Path)]

#### cyclopts.types.File

A File that **must** be a file (or not exist).

alias of [Path](https://docs.python.org/3/library/pathlib.html#pathlib.Path)[[Path](https://docs.python.org/3/library/pathlib.html#pathlib.Path)]

#### cyclopts.types.ExistingFile

A [Path](https://docs.python.org/3/library/pathlib.html#pathlib.Path) file that **must** exist.

alias of [Path](https://docs.python.org/3/library/pathlib.html#pathlib.Path)[[Path](https://docs.python.org/3/library/pathlib.html#pathlib.Path)]

#### cyclopts.types.ResolvedFile

A [Path](https://docs.python.org/3/library/pathlib.html#pathlib.Path) file. [resolve\(\)](https://docs.python.org/3/library/pathlib.html#pathlib.Path.resolve) is invoked prior to returning the path.

alias of [Path](https://docs.python.org/3/library/pathlib.html#pathlib.Path)[[Path](https://docs.python.org/3/library/pathlib.html#pathlib.Path)]

### cyclopts.types.ResolvedExistingFile

A [Path](https://docs.python.org/3/library/pathlib.html#pathlib.Path) file that **must** exist. [resolve\(\)](https://docs.python.org/3/library/pathlib.html#pathlib.Path.resolve) is invoked prior to returning the path.

alias of [Path](https://docs.python.org/3/library/pathlib.html#pathlib.Path)[[Path](https://docs.python.org/3/library/pathlib.html#pathlib.Path)]

#### **Number**

Annotated types for checking common int/float value constraints.

#### cyclopts.types.PositiveFloat

A float that **must** be >0.

alias of Annotated[[float](https://docs.python.org/3/library/functions.html#float)]

#### cyclopts.types.NonNegativeFloat

A float that **must** be >=0.

alias of Annotated[[float](https://docs.python.org/3/library/functions.html#float)]

#### cyclopts.types.NegativeFloat

A float that **must** be <0.

alias of Annotated[[float](https://docs.python.org/3/library/functions.html#float)]

#### cyclopts.types.NonPositiveFloat

A float that **must** be <=0.

alias of Annotated[[float](https://docs.python.org/3/library/functions.html#float)]

cyclopts.types.PositiveInt An int that **must** be >0.

alias of Annotated[[int](https://docs.python.org/3/library/functions.html#int)]

cyclopts.types.NonNegativeInt

An int that **must** be >=0.

alias of Annotated[[int](https://docs.python.org/3/library/functions.html#int)]

cyclopts.types.NegativeInt

An int that **must** be <0.

alias of Annotated[[int](https://docs.python.org/3/library/functions.html#int)]

cyclopts.types.NonPositiveInt

An int that **must** be  $\leq 0$ .

alias of Annotated[[int](https://docs.python.org/3/library/functions.html#int)]

### **5.12.3 Exceptions**

```
exception cyclopts.CycloptsError(*, msg=None, verbose=True, root_input_tokens=None,
                                     unused_tokens=None, target=None, cli2parameter=None,
```
*parameter2cli=None*, *command\_chain=None*, *app=None*, *console=None*)

Bases: [Exception](https://docs.python.org/3/library/exceptions.html#Exception)

Root exception for runtime errors.

As CycloptsErrors bubble up the Cyclopts stack, more information is added to it. Finally, cyclopts. exceptions.format\_cyclopts\_error() formats the message nicely for the user.

#### msg: [Optional](https://docs.python.org/3/library/typing.html#typing.Optional)[\[str\]](https://docs.python.org/3/library/stdtypes.html#str)

If set, override automatic message generation.

```
verbose: bool
```
More verbose error messages; aimed towards developers debugging their Cyclopts app. Defaults to False.

#### root\_input\_tokens: [Optional\[](https://docs.python.org/3/library/typing.html#typing.Optional)[List\[](https://docs.python.org/3/library/typing.html#typing.List)[str\]](https://docs.python.org/3/library/stdtypes.html#str)]

The parsed CLI tokens that were initially fed into the [App](#page-44-0).

#### unused\_tokens: [Optional](https://docs.python.org/3/library/typing.html#typing.Optional)[\[List\[](https://docs.python.org/3/library/typing.html#typing.List)[str\]](https://docs.python.org/3/library/stdtypes.html#str)]

Leftover tokens after parsing is complete.

#### target: [Optional\[](https://docs.python.org/3/library/typing.html#typing.Optional)[Callable\]](https://docs.python.org/3/library/typing.html#typing.Callable)

The python function associated with the command being parsed.

#### cli2parameter: [Optional](https://docs.python.org/3/library/typing.html#typing.Optional)[\[Dict\[](https://docs.python.org/3/library/typing.html#typing.Dict)[str,](https://docs.python.org/3/library/stdtypes.html#str) [Tuple](https://docs.python.org/3/library/typing.html#typing.Tuple)[\[Parameter,](https://docs.python.org/3/library/inspect.html#inspect.Parameter) [Any\]](https://docs.python.org/3/library/typing.html#typing.Any)]]

Dictionary mapping CLI strings to python parameters.

### parameter2cli: [Optional\[](https://docs.python.org/3/library/typing.html#typing.Optional)ParameterDict]

Dictionary mapping function parameters to possible CLI tokens.

command\_chain: [Optional](https://docs.python.org/3/library/typing.html#typing.Optional)[\[List\[](https://docs.python.org/3/library/typing.html#typing.List)[str\]](https://docs.python.org/3/library/stdtypes.html#str)]

List of command that lead to target.

app: [Optional\[](https://docs.python.org/3/library/typing.html#typing.Optional)App]

The Cyclopts application itself.

```
console: Optional[Console]
```
Rich console to display runtime errors.

```
exception cyclopts.ValidationError(*, msg=None, verbose=True, root_input_tokens=None,
```
*unused\_tokens=None*, *target=None*, *cli2parameter=None*, *parameter2cli=None*, *command\_chain=None*, *app=None*, *console=None*, *value*, *parameter=None*, *group=None*)

Bases: [CycloptsError](#page-57-0)

Validator function raised an exception.

value: [str](https://docs.python.org/3/library/stdtypes.html#str)

Parenting Assertion/Value/Type Error message.

parameter: [Optional\[](https://docs.python.org/3/library/typing.html#typing.Optional)[Parameter\]](https://docs.python.org/3/library/inspect.html#inspect.Parameter)

Parameter who's validator function failed.

group: [Optional\[](https://docs.python.org/3/library/typing.html#typing.Optional)[Group](#page-50-1)]

Group who's validator function failed.

exception cyclopts.UnknownOptionError(*\**, *msg=None*, *verbose=True*, *root\_input\_tokens=None*,

*unused\_tokens=None*, *target=None*, *cli2parameter=None*, *parameter2cli=None*, *command\_chain=None*, *app=None*, *console=None*, *token*)

Bases: [CycloptsError](#page-57-0)

Unknown/unregistered option provided by the cli.

token: [str](https://docs.python.org/3/library/stdtypes.html#str)

<span id="page-58-0"></span>exception cyclopts.CoercionError(*\**, *msg=None*, *verbose=True*, *root\_input\_tokens=None*,

*unused\_tokens=None*, *target=None*, *cli2parameter=None*, *parameter2cli=None*, *command\_chain=None*, *app=None*, *console=None*, *input\_value=''*, *target\_type=None*, *parameter=None*)

Bases: [CycloptsError](#page-57-0)

There was an error performing automatic type coercion.

input\_value: [str](https://docs.python.org/3/library/stdtypes.html#str)

String input token that couldn't be coerced.

target\_type: [Optional](https://docs.python.org/3/library/typing.html#typing.Optional)[\[Type\]](https://docs.python.org/3/library/typing.html#typing.Type)

Intended type to coerce into.

parameter: [Optional\[](https://docs.python.org/3/library/typing.html#typing.Optional)[Parameter\]](https://docs.python.org/3/library/inspect.html#inspect.Parameter)

```
exception cyclopts.InvalidCommandError(*, msg=None, verbose=True, root_input_tokens=None,
                                            unused_tokens=None, target=None, cli2parameter=None,
```
*parameter2cli=None*, *command\_chain=None*, *app=None*, *console=None*)

Bases: [CycloptsError](#page-57-0)

CLI token combination did not yield a valid command.

#### msg: Optional[str]

If set, override automatic message generation.

#### verbose: bool

More verbose error messages; aimed towards developers debugging their Cyclopts app. Defaults to False.

#### root\_input\_tokens: Optional[List[str]]

The parsed CLI tokens that were initially fed into the [App](#page-44-0).

#### unused\_tokens: Optional[List[str]]

Leftover tokens after parsing is complete.

#### target: Optional[Callable]

The python function associated with the command being parsed.

#### cli2parameter: Optional[Dict[str, Tuple[inspect.Parameter, Any]]]

Dictionary mapping CLI strings to python parameters.

### parameter2cli: Optional[ParameterDict]

Dictionary mapping function parameters to possible CLI tokens.

#### command\_chain: Optional[List[str]]

List of command that lead to target.

#### app: Optional['App']

The Cyclopts application itself.

#### console: Optional['Console']

Rich console to display runtime errors.

<span id="page-59-0"></span>exception cyclopts.UnusedCliTokensError(*\**, *msg=None*, *verbose=True*, *root\_input\_tokens=None*,

*unused\_tokens=None*, *target=None*, *cli2parameter=None*, *parameter2cli=None*, *command\_chain=None*, *app=None*, *console=None*)

Bases: [CycloptsError](#page-57-0)

Not all CLI tokens were used as expected.

exception cyclopts.MissingArgumentError(*\**, *msg=None*, *verbose=True*, *root\_input\_tokens=None*, *unused\_tokens=None*, *target=None*, *cli2parameter=None*, *parameter2cli=None*, *command\_chain=None*, *app=None*, *console=None*, *parameter*, *tokens\_so\_far*)

#### Bases: [CycloptsError](#page-57-0)

A parameter had insufficient tokens to be populated.

#### parameter: [Parameter](https://docs.python.org/3/library/inspect.html#inspect.Parameter)

The parameter that failed to parse.

#### tokens\_so\_far: [List\[](https://docs.python.org/3/library/typing.html#typing.List)[str\]](https://docs.python.org/3/library/stdtypes.html#str)

The tokens that were parsed so far for this Parameter.

#### exception cyclopts.CommandCollisionError

A command with the same name has already been registered to the app.

# **5.13 Args & Kwargs**

In python, a function can consume a variable number of positional and keyword arguments:

```
def foo(normal_required_variable, *args, **kwargs):
   pass
```
There is **nothing special** about the names args and kwargs; the functionality is derived from the leading \* and \*\*. args and kwargs are the defacto standard names for these variables. In this document, we'll usually just refer to them as \*args and \*\*kwargs.

Cyclopts commands may consume a variable number of positional and keyword arguments. The priority ruleset is as follows:

- 1. --keyword CLI arguments first get matched to normal variable parameters.
- 2. Unmatched keywords get consumed by \*\*kwargs, if specified.
- 3. All remaining tokens get consumed by \*args, if specified. A prevalant use-case is in a typical *[Meta App](#page-64-0)*.

### **5.13.1 Args (Variable Positional)**

A variable number of positional arguments consume all remaining positional arguments from the command-line. Individual elements are converted to the annotated type.

```
@app.command
def foo(name: str, *favorite_numbers: int):
   print(f"{name}'s favorite numbers are: {favorite_numbers}")
```

```
$ my-script foo Brian
Brian's favorite numbers are: ()
$ my-script foo Brian 777
Brian's favorite numbers are: (777,)
$ my-script foo Brian 777 2
Brian's favorite numbers are: (777, 2)
```
### **5.13.2 Kwargs (Variable Keywords)**

A variable number of keyword arguments consume all remaining CLI tokens starting with --. Individual values are converted to the annotated type. As with normal python \*\*kwargs, the keywords are limited to python identifiers. Most prominently, no spaces allowed. Keyword name-conversion is the *[same as commands](#page-20-0)*.

```
@app.command
def add(**country_to_capitols):
   for country, capitol in country_to_capitols.items():
        print(f"Adding {country} with capitol {capitol}.")
```

```
$ my-script add --united-states="Washington, D.C." --canada=Ottawa
Adding united_states with capitol Washington, D.C..
Adding canada with capitol Ottawa.
```
# **5.14 Packaging**

Packaging is bundling up your python library so that it can be easily pip install by others.

Typically this involves:

- 1. Bundling the code into a Built Distribution (wheel) and/or Source Distribution (sdist).
- 2. Uploading (publishing) the distribution(s) to python package repository, like PyPI.

This section is a brief bootcamp on package **configuration** for a CLI application. This is **not** intended to be a complete tutorial on python packaging and publishing. In this tutorial, replace all instances of mypackage with your own project name.

## **5.14.1 \_\_main\_\_.py**

In python, if you have a module mypackage/\_\_main\_\_.py, it will be executed with the bash command python -m mypackage.

A pretty bare-bones Cyclopts mypackage/\_\_main\_\_.py will look like:

```
# mypackage/__main__.py
import cyclopts
app = cyclopts.App()
@app.command
def foo(name: str):
   print(f"Hello {name}!")
def main():
   app()
if _name_ == "_main_":
   main()
```

```
$ python -m mypackage World
Hello World!
```
## **5.14.2 Entrypoints**

If you want your application to be callable like a standard bash executable (i.e.  $my-package$  instead of python  $-m$ mypackage), we'll need to add an [entrypoint.](https://setuptools.pypa.io/en/latest/userguide/entry_point.html#entry-points) We'll investigate the setuptools solution, and the poetry solution.

### **Setuptools**

setup.py is a script at the root of your project that gets executed upon installation. setup.cfg and pyproject.toml are two other alternatives that are supported.

The following are all equivalent, **but should not be used at the same time**. It is important that the function specified **takes no arguments**.

```
# setup.py
from setuptools import setup
setup(
    # There should be a lot more fields populated here.
    entry_points={
        "console_scripts": [
            "my-package = mypackage.__main__:main",
        ]
    },
)
```

```
# pyproject.toml
[project.scripts]
my-package = "mypackage.__main__:main"
```

```
# setup.cfg
[options.entry_points]
console_scripts =
   my-package = mypackage.__main__:main
```
All of these represent the same thing: create an executable named my-package that executes function main (from the right of the colon) from the python module mypackage. \_\_main\_\_. Note that this configuration is independent of any special naming, like \_\_main\_\_ or main. The setuptools [entrypoint](https://setuptools.pypa.io/en/latest/userguide/entry_point.html#entry-points) documentation goes into further detail.

### **Poetry**

[Poetry](https://python-poetry.org) is a tool for dependency management and packaging in Python (and what Cyclopts uses). The syntax is very similar to setuptools:

```
# pyproject.toml
[tool.poetry.scripts]
my-package = "mypackage.__main__:main"
```
# **5.15 App Calling & Return Values**

In this section, we'll take a closer look at the [App.\\_\\_call\\_\\_\(\)](#page-47-0) method.

## **5.15.1 Input Command**

Typically, a Cyclopts app looks something like:

```
app = cyclopts.hpp()@app.command
def foo(a: int, b: int, c: int):
   print(a + b + c)app()
```

```
$ my-script 1 2 3
6
```
[App.\\_\\_call\\_\\_\(\)](#page-47-0) takes in an optional input that it parses into an action. If not specified, Cyclopts defaults to sys. argv[1:], i.e. the list of command line arguments. An explicit string or list of strings can instead be passed in.

```
app("foo 1 2 3")
# 6
app(["foo", "1", "2", "3"])
# 6
```
If a string is passed in, it will be internally converted into a list using [shlex.split.](https://docs.python.org/3/library/shlex.html#shlex.split)

## **5.15.2 Return Value**

The app invocation returns the value of the called command.

```
app = cyclopts.hpp()@app.command
def foo(a: int, b: int, c: int):
   return a + b + creturn_value = app("foo 1 2 3")print(f"The return value was: {return_value}.")
# The return value was: 6.
```
If you decide you want each command to return an exit code, you could invoke your app like:

```
if __name__ == '__main__".sys.exit(app())
```
## **5.15.3 Exception Handling and Exiting**

For the most part, Cyclopts is hands-off when it comes to exiting the application. However, by default, if there is a Cyclopts runtime error, like [CoercionError](#page-58-0) or a [ValidationError](#page-58-1), then Cyclopts will perform a sys.exit(1). This is to avoid displaying the unformatted, uncaught exception to the CLI user. This can be disabled by specifying exit\_on\_error=False when calling the app. At the same time, you may want to set print\_error=False to disable the printing of the formatted exception.

```
app("this-is-not-a-registered-command")
print("this will not be printed since cyclopts exited.")
# - Error# Unable to interpret valid command from "this-is-not-a-registered-command".
#
app("this-is-not-a-registered-command", exit_on_error=False, print_error=False)
# Traceback (most recent call last):
# File "<stdin>", line 1, in <module>
# File "/cyclopts/cyclopts/core.py", line 318, in __call__
# command, bound = self.parse_args(tokens)
                   # ^^^^^^^^^^^^^^^^^^^^^^^
# File "/cyclopts/cyclopts/core.py", line 281, in parse_args
# command, bound, unused_tokens = self.parse_known_args(tokens)
\## File "/cyclopts/cyclopts/core.py", line 246, in parse_known_args
  raise InvalidCommandError(unused_tokens=unused_tokens)
# cyclopts.exceptions.InvalidCommandError: Unable to interpret valid command from "this-
˓→is-not-a-registered-command".
try:
   app("this-is-not-a-registered-command", exit_on_error=False, print_error=False)
except CycloptsError:
   pass
print("Execution continues since we caught the exception.")
```
With exit\_on\_error=False, the InvalidCommandError is raised the same as a normal python exception.

# <span id="page-64-0"></span>**5.16 Meta App**

What if you want more control over the application launch process? Cyclopts provides the option of launching an app from an app; a meta app!

## **5.16.1 Meta Sub App**

Typically, a Cyclopts application is launched by calling the [App](#page-44-0) object:

```
from cyclopts import App
app = App()# Register some commands here (not shown)
app() # Run the app
```
To change how the primary app is run, you can use the meta-app feature of Cyclopts.

```
from cyclopts import App, Group, Parameter
from typing_extensions import Annotated
app = App()# Rename the meta's "Parameter" -> "Session Parameters".
# Set sort_key so it will be drawn higher up the help-page.
app.meta.group_parameters = Group("Session Parameters", sort_key=0)
@app.command
def foo(loops: int):
    for i in range(loops):
        print(f"Looping! {i}")
@app.meta.default
def my_app_launcher(*tokens: Annotated[str, Parameter(show=False, allow_leading_
˓→hyphen=True)], user: str):
   print(f"Hello {user}")
   app(tokens)
```
app.meta()

\$ my-script --user=Bob foo 3 Hello Bob Looping! 0 Looping! 1 Looping! 2

The variable positional \*tokens will aggregate all remaining tokens, including those starting with a hyphen (typically options). We can then pass them along to the primary app.

The meta app is mostly a normal Cyclopts app; the only thing special about it is that it will be additionally scanned when generate help screens \*tokens is annotated with show=False since we do not want this variable to show up in the help screen.

```
$ my-script --help
Usage: my-script COMMAND
- Session Parameters -
* --user [required]
- Commands -
 foo
  --help,-h Display this message and exit.
 --version Display application version.
```
## **5.16.2 Meta Commands**

If you want a command to circumvent my\_app\_launcher, add it as you would any other command to the meta app.

```
@app.meta.command
def info():
   print("CLI didn't have to provide --user to call this.")
```

```
$ my-script info
CLI didn't have to provide --user to call this.
$ my-script --help
Usage: my-script COMMAND
- Session Parameters -
* --user [required]
- Commands -
```
foo info --help,-h Display this message and exit. --version Display application version.

Just like a standard application, the parsed command executes instead of default.

## **5.16.3 Custom Command Invocation**

The core logic of App.\_\_call\_\_() method is the following:

```
def __call__(self, tokens=None, **kwargs):
   tokens = normalize_tokens(tokens)
   command, bound = self.parse_{args}(tokens, **kwargs)return command(*bound.args, **bound.kwargs)
```
Knowing this, we can easily customize how we actually invoke actions with Cyclopts. Let's imagine that we want to instantiate an object, User in our meta app, and pass it to all subsequent commands. This might be useful to share an expensive-to-create object amongst commands in a single session; see *[Command Chaining](#page-67-0)*.

```
from cyclopts import App, Parameter
from typing_extensions import Annotated
app = App()class User:
   def __init__(self, name):
       self.name = name@app.command
def create(
   age: int,
```
(continues on next page)

(continued from previous page)

```
*,
   user_obj: Annotated[User, Parameter(parse=False)],
):
   print(f"Creating user {user_obj.name} with age {age}.")
@app.meta.default
def launcher(*tokens: Annotated[str, Parameter(show=False, allow_leading_hyphen=True)],␣
˓→user: str):
   user\_obj = User(user)command, bound = app.parse_{args}(tokens)return command(*bound.args, **bound.kwargs, user_obj=user_obj)
if _name__ == "_main_":
   app.meta()
```

```
$ my-script create --user Alice 30
Creating user Alice with age 30.
```
The parse=False configuration tells Cyclopts to not try and bind arguments to this parameter. The annotated parameter **must** be a keyword-only parameter.

# <span id="page-67-0"></span>**5.17 Command Chaining**

Cyclopts does not natively support command chaining. This is because Cyclopts opted for more flexible and robust CLI parsing, rather than a compromised, inconsistent parsing experience. With that said, Cyclopts gives you the tools to create your own command chaining experience. In this example, we will use a special delimiter token (e.g. "AND") to separate commands.

```
import cyclopts
import itertools
app = cyclopts.hpp()@app.command
def foo(val: int):
   print(f''F00 \{val=\})@app.command
def bar(flag: bool):
   print(f"BAR {flag=}")
@app.meta.default
def main(*tokens):
   # tokens is ``["foo", "123", "AND", "foo", "456", "AND", "bar", "--flag"]``
   delimiter = "AND"
```
(continues on next page)

(continued from previous page)

```
groups = [iist(group) for key, group in itertools.groupby(tokens, lambda x: x ==\cup˓→delimiter) if not key] or [[]]
    # groups is ``[['foo', '123'], ['foo', '456'], ['bar', '--flag']]``
    for group in groups:
        # Execute each group
        app(group)
if _name__ == "_main_":
    app.meta(["foo", "123", "AND", "foo", "456", "AND", "bar", "--flag"])
    # FOO val=123
    # FOO val=456
    # BAR flag=True
```
# **5.18 Pydantic**

Suppose you want to use pydantic to manage your validation logic instead of Cyclopts. Pydantic offers a [validate\\_call\(\)](https://docs.pydantic.dev/latest/api/validate_call/#pydantic.validate_call_decorator.validate_call) decorator that performs validation checks on invocation.

```
from cyclopts import App
from pydantic import validate_call, PositiveInt
app = App()@app.command
@validate_call
def foo(value: PositiveInt):
   print(value)
```
app()

```
$ python my-script.py foo 10
10
$ python my-script.py foo -1
- Error -
  1 validation error for foo
  0
    Input should be greater than 0 [type=greater_than,
  input_value=-1, input_type=int]
      For further information visit
 https://errors.pydantic.dev/2.5/v/greater_than
```
A benefit of this approach is that calling your decorated function from python code will still perform these validation checks. [Pydantic's types](https://docs.pydantic.dev/latest/api/types/) are aliases for Annotated[python\_type, additional\_metadata], so they are naturally compatible with Cyclopts.

# **5.19 AutoRegistry**

[AutoRegistry](https://github.com/BrianPugh/autoregistry) is a python library that automatically creates string-to-functionality mappings, making it trivial to instantiate classes or invoke functions from CLI parameters.

Lets consider the following program that can download a file from either a GCP, AWS, or Azure bucket (without worrying about the implementation):

```
import cyclopts
from pathlib import Path
from typing import Literal
def _download_gcp(bucket: str, key: str, dst: Path):
   print("Downloading data from Google.")
def _download_s3(bucket: str, key: str, dst: Path):
   print("Downloading data from Amazon.")
def _download_azure(bucket: str, key: str, dst: Path):
   print("Downloading data from Azure.")
_downloaders = {
   "gcp": _download_gcp,
    "s3": _download_s3,
    "azure": _download_azure,
}
app = cyclopts.hpp()@app.command
def download(bucket: str, key: str, dst: Path, provider: Literal[*_downloaders] = "gcp"):
   downloader = _downloaders[provider]
   downloader(bucket, key, dst)
```
app()

```
$ my-script download --help
- Parameters -
 * BUCKET,--bucket [required]
 * KEY,--key [required]
 * DST,--dst [required]
    PROVIDER,--provider [choices: gcp,s3,azure] [default: gcp]
$ my-script my-bucket my-key local.bin --provider=s3
Downloading data from Amazon.
```
Not bad, but let's see how this would look with autoregistry.

```
import cyclopts
from autoregistry import Registry
from pathlib import Path
from typing import Literal
\_downloads = Registry(prefix='_{download}'')@_downloaders
def _download_gcp(bucket: str, key: str, dst: Path):
   print("Downloading data from Google.")
@_downloaders
def _download_s3(bucket: str, key: str, dst: Path):
   print("Downloading data from Amazon.")
@_downloaders
def _download_azure(bucket: str, key: str, dst: Path):
   print("Downloading data from Azure.")
app = cyclopts.hpp()@app.command
def download(bucket: str, key: str, dst: Path, provider: Literal[*_downloaders] = "gcp"):
   downLoader = \_downloaders[provider]downloader(bucket, key, dst)
app()
```

```
$ my-script download --help
- Parameters -
 * BUCKET,--bucket [required]
 * KEY,--key [required]
 * DST,--dst [required]
    PROVIDER,--provider [choices: gcp,s3,azure] [default: gcp]
$ my-script my-bucket my-key local.bin --provider=s3
Downloading data from Amazon.
```
Exactly the same functionality, but more terse and organized. AutoRegistry is a great tool for converting string CLI options into functional objects.

# **5.20 App Upgrade**

It's best practice for users to install python-based CLIs via [pipx,](https://github.com/pypa/pipx) where each application gets it's own python virtual environment. Whether done via pipx or standard pip, updating your application can be done via the upgrade command. i.e.:

```
$ pipx upgrade mypackage
```
If you would like your CLI application to be able to upgrade itself, you can add the following command to your application:

```
import mypackage
import subprocess
import sys
@app.command
def upgrade():
    """Update mypackage to latest stable version."""
   old_version = mypackage.__version__
    subprocess.check_output([sys.executable, "-m", "pip", "install", "--upgrade", "pip"])
    subprocess.check_output([sys.executable, "-m", "pip", "install", "--upgrade",
˓→"gnwmanager"])
   res = subprocess.run([sys.executable, "-m", "gnwmanager", "--version"],.
˓→stdout=subprocess.PIPE, check=True)
   new\_version = res.stdout.decode() .strip()if old_version == new_version:
        print(f"mypackage up-to-date (v{new_version}).")
   else:
        print(f"mypackage updated from v{old_version} to v{new_version}.")
```
sys.executable points to the currently used python interpreter's path; if your package was installed via pipx, then it points to the python interpreter in it's respective virtual environment.

# **5.21 Interactive Shell & Help**

Cyclopts has a builtin [interactive shell-like feature](#page-48-2):

```
from cyclopts import App
app = App()@app.command
def foo(p1):
    """Foo Docstring.
    Parameters
    ----------
    p1: str
        Foo's first parameter.
```
(continues on next page)
```
@app.command
def \, bar(p1):
    """Bar Docstring.
    Parameters
    ----------
    p1: str
       Bar's first parameter.
    "''"''"# A blocking call, launching an interactive shell.
app.interactive_shell(prompt="cyclopts> ")
```
 $\ldots$ 

To make the application still work as-expected from the CLI, it is more appropriate to set a command (or @app. default) to launch the shell:

```
@app.command
def shell():
   app.interactive_shell()
if __name__ == '__main__".app() # Don't call `app.interactive_shell()` here.
```
Special flags like --help and --version work in the shell, but could be a bit awkward for the root-help:

```
$ python interactive-shell-demo.py
Interactive shell. Press Ctrl-D to exit.
cyclopts> --help
Usage: interactive-shell-demo.py COMMAND
- Parameters -
 --version Display application version.
 --help -h Display this message and exit.
- Commands -
bar Bar Docstring.
foo Foo Docstring.
cyclopts> foo --help
Usage: interactive-shell-demo.py foo [ARGS] [OPTIONS]
Foo Docstring
- Parameters -* P1,--p1 Foo's first parameter. [required]
cyclopts>
```
To resolve this, we can explicitly add a help command:

```
@app.command
def help():
    """Display the help screen."""
   app.help_print([])
```

```
$ python interactive-shell-demo.py
Interactive shell. Press Ctrl-D to exit.
cyclopts> help
Usage: interactive-shell-demo.py COMMAND
- Parameters -
```
--version Display application version. --help -h Display this message and exit.

 $-$  Commands  $-$ 

bar Bar Docstring.

foo Foo Docstring. help Display the help screen.

### **5.22 Using** pyproject.toml

Let's create a CLI tool that is configurable via the user's pyproject.toml. Think tools like [Poetry,](https://github.com/python-poetry/poetry) [Ruff,](https://github.com/astral-sh/ruff) and [Codespell.](https://github.com/codespell-project/codespell)

#### **5.22.1 Base Application**

For this example, we'll be creating a simple CLI named compact that can compress data with either the zip or the lzma algorithm.

```
from cyclopts import App, Parameter
from cyclopts.types import ExistingFile, File
from typing import Annotated, Literal, Optional
import lzma
import zlib
app = App(name="compact", help="Data compression tool.")
@app.command
def compress(src: ExistingFile, dst: Optional[File] = None, *, method: Literal["lzma",
\rightarrow"zip"] = "zip"):
    """Compress a file."""
    data = src.read_bytes()if method == "1zma":
        out = lzma.compress(data)
    elif method = "zip":
        out = zlib.compress(data)
    else:
```

```
raise NotImplementedError
   dst = dst or src.with_suffix(src.suffix + ". " + method)dst.write_bytes(out)
if __name__ == '__main__".app()
```
This application works as-is, but it may be useful for the caller to set the default method field from their pyproject. toml. More precisely, we want to be able to use the following configuration:

```
# pyproject.toml
[tool.compact.compress]
method = "lzma"
```
#### **5.22.2 Customizing Launch**

First, we need to hook into the application launch process. In Cyclopts, this is done with the *[Meta App](#page-64-0)* (an app that launches an app). The most basic meta-app is:

```
@app.meta.default
def main(*tokens: Annotated[str, Parameter(show=False, allow_leading_hyphen=True)]):
    app(tokens)
if __name__ == "__main__":
    app.meta() # Call app.meta() instead of app()
```
For our purposes, we'll want to dive into the Cyclopts machinery a little further.

```
@app.meta.default
def main(*tokens: Annotated[str, Parameter(show=False, allow_leading_hyphen=True)]):
   command, bound = app.parse_args(tokens)
   return command(*bound.args, **bound.kwargs)
```
command is the actual python function to-be-executed. bound is a [BoundArguments](https://docs.python.org/3/library/inspect.html#inspect.BoundArguments) object containing all the parsed & converted CLI arguments. It follows that command(\*bound.args, \*\*bound.kwargs) would execute the function with all of our supplied arguments.

#### **5.22.3 Reading in** pyproject.toml

We now have an appropriate place to read pyproject.toml from the current working directory. Add the following to the beginning of the main meta-app function:

```
import tomli # Or you can just use "toml" in Python >=3.11try:
   with open("pyproject.toml", "rb") as f:
       config = tomli.load(f)["tool"]["compact"] # Reads the [tool.compact] table.
except (FileNotFoundError, KeyError):
   config = \{\}
```
config will be empty if pyproject.toml does not exist, or if it does not contain a [tool.compact] table.

Note: Many applications search the current working directory for pyproject.toml, and will fallback to searching parenting directories until a pyproject.toml is found. Here's a snippet for that:

```
from pathlib import Path
```

```
def find_pyproject() \rightarrow Path:
    """Searches current directory, then parenting directories until a pyproject.toml is␣
˓→found."""
   for parent in Path("pyproject.toml").absolute().parents:
        if (candidate := parent / path.name).exists():
            return candidate
   raise FileNotFoundError("Cannot find a pyproject.toml")
```
#### **5.22.4 Getting the command string**

We want to dynamically parse what sub-table of the config we need to access based on the command being executed. The [parse\\_commands\(\)](#page-46-0) method returns a bunch of data; the first returned element is a list of strings containing the parsed command names.

command\_names,  $\Box$ ,  $\Box$  = app.parse\_commands(tokens)

If we invoked our program:

```
$ python compact.py compress foo.bin
```
Then the resulting command\_names would be ["compress"].

We can now access the config for this specific subcommand:

```
for command_name in command_names:
   config = config.get(command_name, {})
```
#### **5.22.5 Updating bound arguments**

Finally, we need to set these values as defaults to the bound. arguments dictionary. We don't want to simply update the dictionary, as that would mean our toml-configured values would overwrite CLI-provided values. Using [dict.](https://docs.python.org/3/library/stdtypes.html#dict.setdefault) [setdefault\(\)](https://docs.python.org/3/library/stdtypes.html#dict.setdefault) will only set values for previously non-existent keys.

```
# Update the bound arguments for unset keys:
for key, value in config.items():
   bound.arguments.setdefault(key, value)
```
**Warning:** You are responsible to correctly interpreting/coercing data types from non-cli sources to the correct type. E.g. A value from toml may be a string, but the function might be expecting a [Path](https://docs.python.org/3/library/pathlib.html#pathlib.Path) object.

#### **5.22.6 Final Code**

Putting it all together, here's the complete copy/pastable example code:

```
from cyclopts import App, Parameter
from cyclopts.types import ExistingFile, File
from typing import Annotated, Literal, Optional
import tomli
import lzma
import zlib
app = App(name="compact", help="Data compression tool.")
@app.command
def compress(src: ExistingFile, dst: Optional[File] = None, *, method: Literal["lzma",
\rightarrow"zip"] = "zip"):
    """Compress a file."""
   data = src.read_bytes()
   if method == "1zma":
       out = lzma.compress(data)
   elif method == "zip":
       out = zlib.compress(data)
   else:
        raise NotImplementedError
   dst = dst or src.with_suffix(src.suffix + ". " + method)dst.write_bytes(out)
@app.meta.default
def main(*tokens: Annotated[str, Parameter(show=False, allow_leading_hyphen=True)]):
   try:
        with open("pyproject.toml", "rb") as f:
            config = tomli.load(f)["tool"]['compact"]except (FileNotFoundError, KeyError):
        config = \{\}# The main Cyclopts parsing/conversion
   command, bound = app.parse_{args}(tokens)# Get the config dictionary for the specified command.
   command_names, \Box, \Box = app.parse_commands(tokens)
   for command_name in command_names:
        config = config.get(command_name, {}# Update the bound arguments for unset keys:
   for key, value in config.items():
        bound.arguments.setdefault(key, value)
    # Actual function execution.
   return command(*bound.args, **bound.kwargs)
```

```
if name == "main":
   app.meta()
```
# **5.23 Migrating From Typer**

Much of Cyclopts's syntax is [Typer-](https://typer.tiangolo.com)inspired. Migrating from Typer should be pretty straightforward; it is recommended to first read the *[Getting Started](#page-16-0)* and *[Commands](#page-19-0)* sections. The below table offers a jumping off point for translating the various portions of the APIs. The *[Typer Comparison](#page-78-0)* page also provides many examples comparing the APIs.

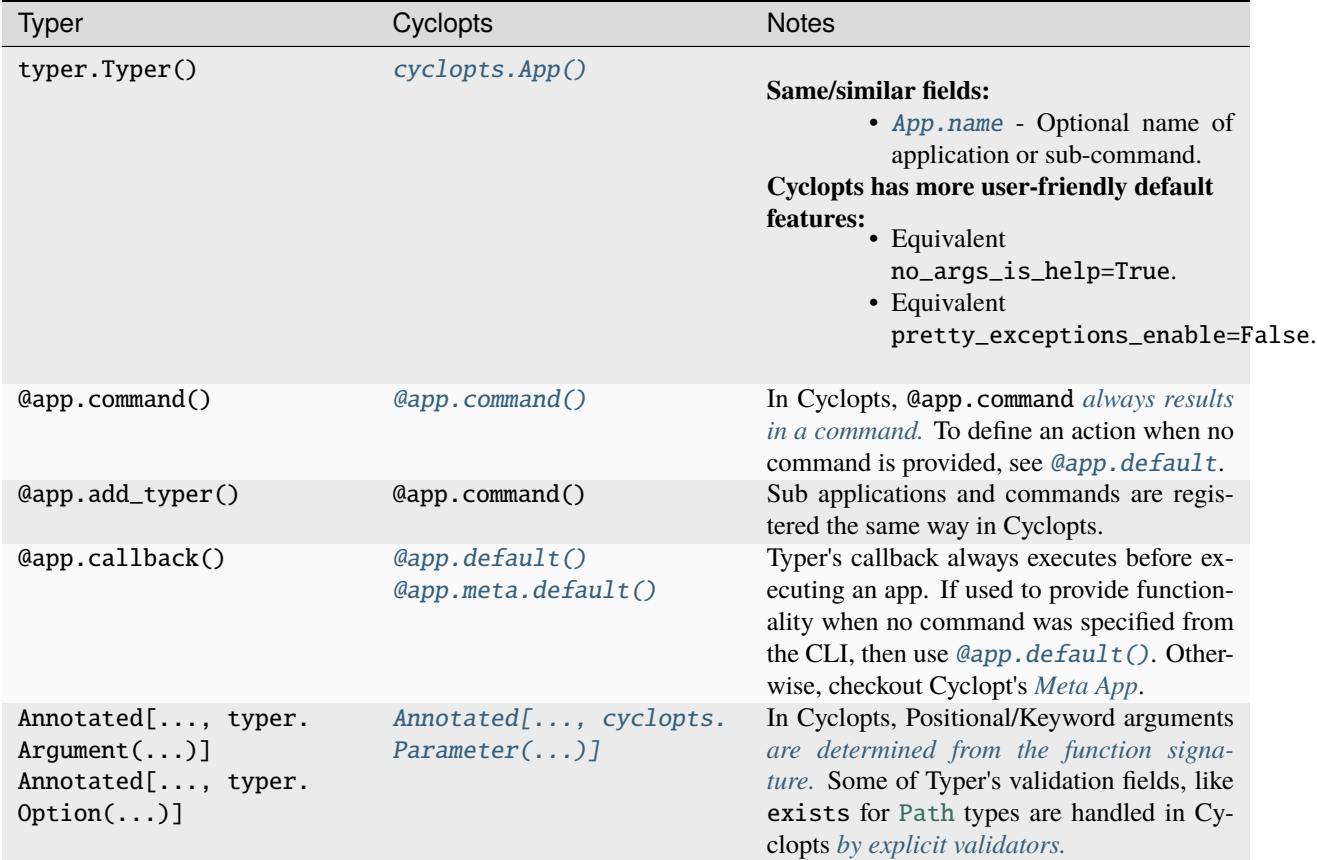

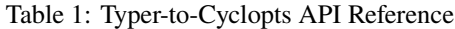

Cyclopts and Typer mostly handle type-hints the same way, but there are a few notable exceptions:

| <b>Type Annotation</b>  | <b>Notes</b>                                                                                                    |
|-------------------------|----------------------------------------------------------------------------------------------------|
| Enum                    | Compared to Typer, Cyclopts handles Enum lookups in the reverse direction.<br>Frequently, Literal offers a more terse, intuitive choice option. |
| Union                   | Typer does <b>not</b> support type unions. Cyclopts does.                                                                                       |
| $Optional[List] = None$ | When no CLI argument is specified, Typer passes in an empty list []. Cyclopts                                                                   |
|                         | will not bind an argument, resulting in the default None.                                                                                       |

Table 2: Typer-to-Cyclopts Type-Hints

### **5.23.1 General Steps**

- 1. Add the following import: from cyclopts import App, Parameter.
- 2. Change app =  $Typer(...)$  to just app =  $App()$ . Revisit more advanced configuration later.
- 3. Remove all @app.callback stuff. Cyclopts already provides a good --version handler for you.
- 4. Replace all Annotated[..., Argument/Option] type-hints with [Annotated\[..., Parameter\(\)\]](#page-48-0). If only supplying a [help](#page-50-0) string, *[it's better to supply it via docstring.](#page-83-0)*
- 5. Cyclopts has similar boolean-flag handling as Typer, *[but has different configuration parameters.](#page-86-0)*

```
#########
# Typer #
#########
# Overriding the name results in no "False" flag generation.
my_flag: Annotated[bool, Option("--my-custom-flag")]
# However, it can be custom specified:
my_flag: Annotated[bool, Option("--my-custom-flag/--disable-my-custom-flag")]
############
# Cyclopts #
############
# Overriding the name still results in "False" flag generation:
# --my-custom-flag --no-my-custom-flag
my_flag: Annotated[bool, Parameter("--my-custom-flag")]
# Negative flag generation can be disabled:
# --my-custom-flag
my_flag: Annotated[bool, Parameter("--my-custom-flag", negative="")]
# Or the prefix can be changed:
# --my-custom-flag --disable-my-custom-flag
my_flag: Annotated[bool, Parameter("--my-custom-flag", negative_bool="--disable-")]
```
After the basic migration is done, it is recommended to read through the rest of Cyclopts's documentation to learn about some of the better functionality it has, which could result in cleaner, terser code.

## <span id="page-78-0"></span>**5.24 Typer Comparison**

Much of Cyclopts was inspired by the excellent [Typer](https://typer.tiangolo.com) library. Despite it's popularity, Typer has some traits that I (and others) find less than ideal. Part of this stems from Typer's age, with it's first release in late 2019, soon after Python 3.8's release. Because of this, most of it's API was initially designed around assigning proxy default values to function parameters. This made the decorated command functions difficult to use outside of Typer. With the introduction of [Annotated](https://docs.python.org/3/library/typing.html#typing.Annotated) in python3.9, type-hints were able to be directly annotated, allowing for the removal of these proxy defaults.

Additionally, Typer is built on top of [Click.](https://click.palletsprojects.com) This makes it difficult for newcomers to figure out which elements are Typer-related and which elements are click-related. It's also hard to tell whether the following criticisms stem from Typer, or the underlying Click. For better-or-worse, Cyclopts uses it's own internal parsing strategy, gaining complete control over the process.

This section was written about the current version of Typer:  $v0.9.0$ .

### <span id="page-79-0"></span>**5.24.1 Argument vs Option**

In Typer, the actual difference between the Argument and Option classes aren't very clear. Generally, it can be said that:

- Arguments are **required** and provided as positional arguments.
- Options are **optional** and are provided as keyword arguments, generally preceded with a --.

With more modern python type annotations, this distinction is unnecessary, because parameters (positional or keyword) can be determined directly from the function signature.

Consider the following function signatures:

```
def pos_or_keyword(a, b):
    pass
def pos\_only(a, b, /):pass
def keyword_only(*, a, b=2):
    pass
def mixture(a, /, b, *, c=3):
    pass
```
If you aren't familiar with these declarations, refer to the official [PEP570,](https://peps.python.org/pep-0570/) or [a more user-friendly tutorial.](https://realpython.com/lessons/positional-only-arguments/)

From these function signatures, we can deduce:

- 1. Which parameters are position-only, keyword-only, or both.
- 2. Which parameters are required, by their lack of defaults.

Because of these builtin python mechanisms, Cyclopts has a single [Parameter](#page-48-0) class used for providing additional parameter metadata.

I believe that Typer's separate Argument and Option classes are a relic from when they must be supplied as a parameter's proxy default value.

```
app = typeer.Typer()@app.command()
def foo(a=Argument(), b=Option(default=2)):
    pass
```
When used as such, we lose the ability to define the function signature with position-only or keyword-only markers. We also lose the ability to directly inspect which parameters are optional by having "real" defaults and which ones are required.

### **5.24.2 Positional or Keyword Arguments**

A limitation of Typer is that a parameter cannot be both positional and keyword.

For example, lets say we want to implement a mv-like program that takes in a source path, and a destination path:

```
typer<sub>-app</sub> = typer. Typer()
@typer_app.command()
def mv(src, dst):
    print(f"Moving \{src\} \rightarrow \{dst\}")
typer_app(["foo", "bar"], standalone_mode=False)
# Moving foo -> bar
```
The code works when supplying the inputs as positional arguments, but fails when trying to specify them as keywords.

```
print("Typer keyword:")
typer_app(["--src", "foo", "--dst", "bar"], standalone_mode=False)
# No such option: --src
```
Cyclopts handles both situations:

```
cyclopts\_app = cyclopts.hpp()@cyclopts_app.default()
def mv(src, dst):
    print(f"Moving \{src\} \rightarrow \{dst\}")
cyclopts_app(["foo", "bar"])
# Moving foo -> bar
cyclopts_app(["--src", "foo", "--dst", "bar"])
# Moving foo -> bar
```
### <span id="page-80-0"></span>**5.24.3 Choices**

#### **Enum**

Frequently, a CLI will want to limit values provided to a parameter to a specific set of choices. With Typer, this is accomplished via declaring an [Enum](https://docs.python.org/3/library/enum.html#enum.Enum).

```
class Environment(str, Enum):
   # Values end in "_value" to avoid confusion in this example.
   DEV = "dev_value"
   STAGING = "staging_value"
   PROD = "prod_value"
typer_app = typer.Typer()
```

```
@typer_app.command
def foo(env: Environment = Environment. DEV):
   print(f"Using: {env.name}")
print("Typer (Enum):")
typer_app(["--env", "staging_value"])
# Using: STAGING
```
Typer looks for the CLI-provided *value*, and supplies the function with the enum member. IMHO, this is backwards; typically the enum name (e.g. DEV) is intended to be more human-friendly, while the value (e.g. dev\_value) more frequently has a programmatic-meaning. **When using enums, Cyclopts will do the opposite of Typer**, performing a **case-insensitive** lookup by **name**.

```
cyclopts_app = cyclopts.App()
@cyclopts_app.default
def foo(env: Environment = Environment.DEV):
   print(f"Using: {env.name}")
print("Cyclopts (Enum):")
cyclopts_app(["--env", "staging"])
# Using: STAGING
```
#### **Literal**

Enums don't work well with everyone's workflow. Many people prefer to directly use strings for their functions' options. The much more intuitive, convenient method of doing this is with the [Literal](https://docs.python.org/3/library/typing.html#typing.Literal) type annotation. Unfortuneately, Typer has not provided support, despite [a feature request dating back to early 2020](https://github.com/tiangolo/typer/issues/76) Cyclopts has builtin support for [Literal](https://docs.python.org/3/library/typing.html#typing.Literal), see *[Coercion Rules - Literal](#page-43-0)*.

```
cyclopts_app = cyclopts.App()
@cyclopts_app.default
def foo(env: Literal["dev", "staging", "prod"] = "staging"):
   print(f"Using: {env}")
print("Cyclopts (Literal):")
cmd = ["--env", "staging"]
print(cmd)
cyclopts_app(cmd)
# Using: staging
```
#### <span id="page-82-0"></span>**5.24.4 Default Command**

Typer has an annoying design quirk where if you register a single command, it **won't** expect you to provide the command name in the CLI. For example:

```
typer<sub>-app</sub> = typer. Typer()
@typer_app.command()
def foo():
    print("FOO")
typer_app([], standalone_mode=False)
# FOO
typer_app(["foo"], standalone_mode=False)
# raises exception: Got unexpected extra argument (foo)
```
Once you add a second command, then the CLI expects the command to be provided:

```
typer_app(["foo"], standalone_mode=False)
# FOO
typer_app(["bar"], standalone_mode=False)
# BAR
```
[This behavior catches many people off guard.](https://github.com/tiangolo/typer/issues/315) If you want a single command, you have to unintuitively declare a callback. Github user [ajlive's callback solution](https://github.com/tiangolo/typer/issues/315#issuecomment-1142593959) is copied below.

```
@app.callback()
def dummy_to_force_subcommand() -> None:
    "''"This function exists because Typer won't let you force a single subcommand.
   Since we know we will add other subcommands in the future and don't want to
   break the interface, we have to use this workaround.
   Delete this when a second subcommand is added.
    "''"''"pass
```
To avoid this confusion, Cyclopts has two ways of registering a function:

- 1. [@app.command](#page-46-1) Register a function as a command.
- 2. [@app.default](#page-47-0) Invoked if no registered command can be parsed from the CLI.

```
cyclopts_app = cyclopts.App()
@cyclopts_app.command
def foo():
    print("FOO")
cyclopts_app(["foo"])
# FOO
```
### <span id="page-83-0"></span>**5.24.5 Docstring Parsing**

Typer performs no docstring parsing. Frequently, Typer's Argument/Option is only used to provide a help string. However, this help string commonly mirrors the function's docstring.

Consider the following Typer program:

```
typer_app = typer.Typer()
@typer_app.callback()
def dummy():
    # So that ``foo`` is considered a command.
    pass
@typer_app.command()
def foo(bar):
    """Foo Docstring.
    Parameters
    ----------
    bar: str
       Bar parameter docstring.
    "''"pass
```
foo Foo Docstring.

```
$ my-script --help
```
- Commands -

```
$ my-script foo --help
Foo Docstring.
Parameters ---------- bar: str Bar parameter docstring.
- Arguments -
* bar TEXT [default: None] [required]
```
The foo command's short description was properly parsed from the docstring. However, it mangles the Numpy-style docstring (or any docstring format for that matter) and doesn't correctly display bar's help. Typer just displays the entire docstring.

To achieve the desired result with Typer, we have to explicitly annotate the parameter bar:

```
@typer_app.command()
def foo(bar: Annotated[str, Argument(help="Bar parameter docstring.")]):
    ...
```
For any serious application, this means that every function parameter must be annotated this way, significantly bloating the function signature.

Compare this to Cyclopts:

```
cyclopts_app = cyclopts.App()
@cyclopts_app.command()
def foo(bar):
    """Foo Docstring.
    Parameters
    ----------
    bar: str
       Bar parameter docstring.
    """""
    pass
```
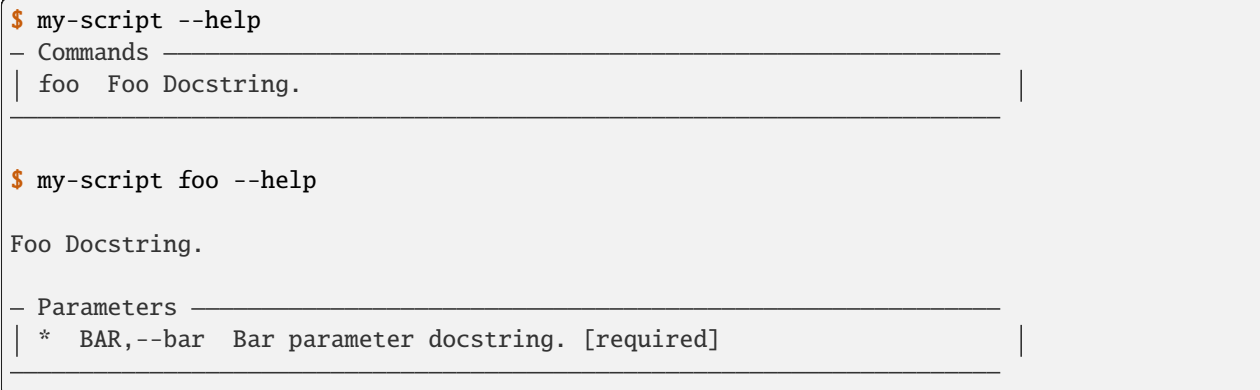

Cyclopts did not mangle the docstring into the long description, and it correctly parsed bar's help. This ends up significantly simplifying function signatures in the common situation where just a help string needs to be added. The common case in Cyclopts does not require the lengthy Annotated[str, Parameter(help="Bar parameter docstring")].

Internally, Cyclopts uses the excellent [docstring\\_parser](https://github.com/rr-/docstring_parser) library for parsing docstrings. Check their project out!

### **5.24.6 Decorator Parentheses**

A minor nitpick, but all of Typer's decorators require parentheses.

```
# This doesn't work! Missing ()
@typer_app.command
def foo():
    pass
```
Cyclopts works with and without parentheses.

```
# This works! Missing ()
@cyclopts_app.command
def foo():
   pass
@cyclopts_app.command()
```

```
def bar():
    pass
```
### <span id="page-85-0"></span>**5.24.7 Optional Lists**

**Note:** This issue has been addressed in [Typer v0.10.0.](https://github.com/tiangolo/typer/releases/tag/0.10.0)

Typer does not handle optional lists particularly well. In Typer, if a list argument is not provided via the CLI, an empty list is passed to the command by default. While this might be acceptable in some scenarios, it can be unexpected and differs semantically from the default value. Because lists are mutable, and [setting mutable defaults is strongly](https://docs.python-guide.org/writing/gotchas/#mutable-default-arguments) [discouraged,](https://docs.python-guide.org/writing/gotchas/#mutable-default-arguments) setting list parameters' default to [None](https://docs.python.org/3/library/constants.html#None) is common practice. This approach can also help differentiate between the intention of using a default list and explicitly requesting an empty list.

Consider the following Typer example:

```
typer<sub>-app</sub> = typer. Typer()
@typer_app.command()
def foo(favorite_numbers: Optional[List[int]] = None):
    if favorite_numbers is None:
        favorite_numbers = [1, 2, 3]print(f"My favorite numbers are: {favorite_numbers}")
typer_app(["--favorite-numbers", "100", "--favorite-numbers", "200"], standalone_
\rightarrowmode=False)
# My favorite numbers are: [100, 200]
typer_app([], standalone_mode=False)
# My favorite numbers are: []
```
In this example, we expect the default list [1, 2, 3] to be used when no input is provided. However, Typer supplies an empty list instead of [None](https://docs.python.org/3/library/constants.html#None).

Cyclopts has a more intuitive solution. If no CLI option is specified, no argument is bound, so the parameter's default value [None](https://docs.python.org/3/library/constants.html#None) is used. If we wish to pass an empty iterable (e.g. [set](https://docs.python.org/3/library/stdtypes.html#set) or [list](https://docs.python.org/3/library/stdtypes.html#list)), Cyclopts provides an --empty-\* flag for each iterable parameter. This feature is configurable via [Parameter.negative\\_iterable](#page-49-0).

```
cyclopts_app = cyclopts.App()
@cyclopts_app.default()
def foo(favorite_numbers: Optional[List[int]] = None):
    if favorite_numbers is None:
        favorite_numbers = [1, 2, 3]print(f"My favorite numbers are: {favorite_numbers}")
cyclopts_app(["--favorite-numbers", "100", "--favorite-numbers", "200"])
# My favorite numbers are: [100, 200]
                                                                             (continues on next page)
```

```
cyclopts_app([])
# My favorite numbers are: [1, 2, 3]
cyclopts_app(["--empty-favorite-numbers"])
# My favorite numbers are: []
```
#### <span id="page-86-0"></span>**5.24.8 Flag Negation**

For boolean parameters, Typer adds a --no-MY-FLAG-NAME to specify a False argument.

```
typer_app = typer.Typer()
@typer_app.command()
def foo(my_flag: bool = False):
   print(f''{my_flaq=}")
typer_app(["--my-flag"], standalone_mode=False)
# my_flag=True
typer_app(["--no-my-flag"], standalone_mode=False)
# my_flag=False
```
Overriding the option's name will disable Typer's negative-flag generation logic:

```
@typer_app.command()
def foo(my_flag: Annotated[bool, Option("--my-flag")] = False):
   print(f"{my_flag=}")
typer_app(["--my-flag"], standalone_mode=False)
# my_flag=True
typer_app(["--no-my-flag"], standalone_mode=False)
# NoSuchOption: No such option: --no-my-flag
```
This is not the worst, but there is a tiny bit of duplication. To use a different negative flag, you can supply the name after a slash in your option-name-string.

```
@typer_app.command()
def foo(my_flag: Annotated[bool, Option("--my-flag/--your-flag")] = False):
   print(f"{my_flag=}")
typer_app(["--my-flag"], standalone_mode=False)
# my_flag=True
typer_app(["--your-flag"], standalone_mode=False)
# my_flag=False
```
Cyclopts's [Parameter](#page-48-0) takes in an optional [negative](#page-49-1) flag. To suppress the negative-flag generation, set this argument to either an empty string or list.

cyclopts\_app = cyclopts.App()

```
@cyclopts_app.default
def foo(my_flag: Annotated[bool, cyclopts.Parameter(negative="")] = False):
    print(f"{my_flag=}")
print("Cyclopts:")
cyclopts_app(["--my-flag"])
# my_flag=True
cyclopts_app(["--your-flag"], exit_on_error=False)
# - Error -# Error converting value "--your-flag" to <class 'bool'> for "--my-flag".
#
# CoercionError: Error converting value "--your-flag" to <class 'bool'> for "--my-flag".
```
To define your own custom negative flag, just provide it as a string or list of strings.

```
@cyclopts_app.default
def foo(my_flag: Annotated[bool, cyclopts.Parameter(negative="--your-flag")] = False):
    print(f"{my_flag=}")
print("Cyclopts:")
cyclopts_app(["--my-flag"])
# my_flag=True
cyclopts_app(["--your-flag"])
# my_flag=False
```
The default --no- negation prefix can also be customized with [negative\\_bool](#page-49-2).

```
@cyclopts_app.default
def foo(my_flag: Annotated[bool, cyclopts.Parameter(negative_bool="--disable-")] =␣
\rightarrowFalse):
    print(f''{my_flag}")
print("Cyclopts:")
cyclopts_app(["--my-flag"])
# my_flag=True
cyclopts_app(["--disable-my-flag"])
# my_flag=False
```
### **5.24.9 Help Defaults**

In Typer's --help display, default values are unhelpfully shown for required arguments.

```
type12app = typer. Typer()
@typer_app.command()
def compress(
```

```
src: Annotated[Path, typer.Argument(help="File to compress.")],
   dst: Annotated[Path, typer.Argument(help="Path to save compressed data to.")] = Path(
˓→"out.zip"),
):
   print(f"Compressing data from {src} to {dst}")
print("Typer positional:")
typer_app(["--help"], standalone_mode=False)
# - Arguments -
# * src PATH File to compress. [default: None] [required]
# dst [DST] Path to save compressed data to. [default: out.zip]
#
```
It doesn't make any sense to show a default for a parameter that is required and has no default.

Cyclopts fixes this:

```
cyclopts_app = cyclopts.App()
@cyclopts_app.default()
def compress(
   src: Annotated[Path, cyclopts.Parameter(help="File to compress.")],
   dst: Annotated[Path, cyclopts.Parameter(help="Path to save compressed data to.")] =\Box˓→Path("out.zip"),
):
   print(f"Compressing data from {src} to {dst}")
cyclopts_app(["--help"])
# - Parameters -
# * SRC,--src File to compress. [required]
# DST,--dst Path to save compressed data to. [default: out.zip]
#
```
Additionally, if the default value is [None](https://docs.python.org/3/library/constants.html#None), cyclopts's default configuration will **not** display [default: None]. Doing so doesn't convey much meaning to the end-user. Typically [None](https://docs.python.org/3/library/constants.html#None) is a sentinel value who's true value gets set inside the function.

Additionally, the cleaner, docstring-centric way of writing this program with Cyclopts would be:

```
cyclopts_app = cyclopts.App()
@cyclopts_app.default()
def compress(src: Path, dst: Path = Path("out.zip")):
    """Compress a file.
   Parameters
    ----------
    src: Path
       File to compress.
```

```
dst: Path
      Path to save compressed data to.
    "'''"print(f"Compressing data from \{src\} to \{dst\}")
cyclopts_app(["--help"])
# Parameters
# * SRC,--src File to compress. [required]
# DST,--dst Path to save compressed data to. [default: out.zip]
#
```
### **5.24.10 Validation**

Typer has builtin argument validation for certain type annotations.

```
typer<sub>-app</sub> = typer. Typer()
@typer_app.command()
def foo(age: Annotated[int, typer.Argument(min=0)]):
    pass
```
This works for a select few builtins, but the Typer solution doesn't abstract out validation properly. Why does the generic typer.Argument have fields that only have meaning if the annotated type is a number? The typer.Argument signature has a ridiculous number of fields that only apply for certain types.

```
def Argument(
   # Parameter
   default: Optional[Any] = ...,
    *,
   callback: 0ptional[Callable[..., Any]] = None,
   metavar: Optional[str] = None,expose_value: bool = True.is_eager: bool = False,
   envvar: Optional[Union[str, List[str]]] = None,
   shell_complete: Optional[
       Callable[
            [click.Context, click.Parameter, str],
            Union[List["click.shell_completion.CompletionItem"], List[str]],
        ]
   ] = None,autocompletion: Optional[Callable[..., Any]] = None,
   # Custom type
   parser: Optional[Callable[[str], Any]] = None,
   # TyperArgument
   show_default: Union[bool, str] = True,
   show_choices: bool = True,
   show_envvar: bool = True.
   help: Optional[str] = None,hidden: bool = False.
```

```
# Choice
    case_sensitive: bool = True,
    # Numbers
    min: Optional[Union[int, float]] = None,
    max: Optional[Union[int, float]] = None,
    clamp: bool = False,
    # DateTime
    formats: Optional[List[str]] = None,
    # File
    mode: Optional[str] = None,encoding: Optional[str] = None,
    errors: Optional[str] = "strict",
    lazy: Optional[bool] = None,
    atomic: bool = False,
    # Path
    exists: bool = False,
    file_okay: bool = True,
    dir\_okay: bool = True.writable: bool = False,
    readable: bool = True,resolve\_path: bool = False,allow\_dash: bool = False,path_type: Union[None, Type[str], Type[bytes]] = None,# Rich settings
    rich_help_panel: Union[str, None] = None,
) \rightarrow Any:
    ...
```
Cyclopts has an explicit [validator](#page-49-3) field that accepts a function:

```
cyclopts_app = cyclopts.App()
def age_validator(type_, value: int):
   if value < 0:
       raise ValueError
@cyclopts_app.command()
def foo(age: Annotated[int, Parameter(validator=age_validator)]):
   pass
```
This solution is similar to how other libraries, like [Attrs](https://www.attrs.org/en/stable/examples.html#validators) or [Pydantic,](https://docs.pydantic.dev/latest/concepts/validators/) perform validation.

Cyclopts has builtin validators for common use-cases.

```
# Typer
typer.Argument(file_okay=True, exists=True)
# Cyclopts
cyclopts.Parameter(validator=cyclopts.validators.Path(file_okay=True, exists=True))
```
### **5.24.11 Union/Optional Support**

Currently, Typer does not support [Union](https://docs.python.org/3/library/typing.html#typing.Union) type annotations.

```
typer<sub>-app</sub> = typer. Typer()
@typer_app.command()
def foo(value: Union[int, str] = "default_str"):
    print(f"{type(value)=} {value=}")
typer_app(["123"])
# AssertionError: Typer Currently doesn't support Union types
```
Cyclopts fully supports [Union](https://docs.python.org/3/library/typing.html#typing.Union) annotations. Cyclopt's *[Coercion Rules](#page-41-0)* iterate left-to-right over the unioned types until a coercion can be performed without error.

```
cyclopts_app = cyclopts.App()
@cyclopts_app.default
def foo(value: Union[int, str] = "default_str"):
    print(f"{type(value)=} {value=}")
print("Cyclopts:")
cyclopts_app(["123"])
# type(value)=<class 'int'> value=123
cyclopts_app(["bar"])
# type(value)=<class 'str'> value='bar'
```
Naturally, Cyclopts also supports [Optional](https://docs.python.org/3/library/typing.html#typing.Optional) types, since [Optional](https://docs.python.org/3/library/typing.html#typing.Optional) is syntactic sugar for Union[..., None].

### **5.24.12 Adding a Version Flag**

It's common to check a CLI app's version via a --version flag.

Concretely, we want the following behavior:

```
$ mypackage --version
1.2.3
```
To achieve this in Typer, we need the following [bulky implementation:](https://github.com/tiangolo/typer/issues/52)

```
typer<sub>-app</sub> = typer. Typer()
def version_callback(value: bool):
    if not value:
        return
    print("1.2.3")
    raise typer.Exit()
```

```
@typer_app.callback()
def common(
    version: Annotated[
        bool,
        typer.Option(
            "--version",
            "-v",
            callback=version_callback,
            help="Print version.",
        ),
    ] = False,
):
    print("Callback body executed.")
print("Typer:")
typer_app(["--version"])
# 1.2.3
```
Not only is this a lot of boilerplate, but it also has some nasty side-effects, such as impacting [whether or not you](../default_command/README.html) [need to specify the command in a single-command program.](../default_command/README.html) On top of that, it's not very intuitive. Would you expect "Callback body executed." to be printed? When does version\_callback get called? What is value?

With Cyclopts, the version is automatically detected by checking the version of the package instantiating [App](#page-44-0). If you prefer explicitness, [version](#page-44-2) can also be explicitly supplied to [App](#page-44-0).

```
cyclopts_app = cyclopts.App(version="1.2.3")
cyclopts_app(["--version"])
# 1.2.3
```
### **5.24.13 Documentation**

Documentation is a major component of any library.

Typer's documentation contains many good tutorials and demonstrations on how to use the library, **but has very little information on the API itself**.

Frequently the only way to discover options and behavior is to dive into the source code. This becomes further confusing as the lines of where Typer ends and Click begins is quite blurred.

Cyclopts has a full *[API](#page-44-3)* page, containing all the configurable options and defined behaviors in a single place.

## **5.25 Fire Comparison**

[Fire](https://github.com/google/python-fire) is a CLI parsing library by Google that attempts to generate a CLI from any Python object. To that end, I think Fire definitely achieves it's goal. However, I think Fire has too much magic, and not enough control.

From the [Fire documentation:](https://github.com/google/python-fire/blob/master/docs/guide.md#argument-parsing)

The types of the arguments are determined by their values, rather than by the function signature where they're used. You can pass any Python literal from the command line: numbers, strings, tuples, lists, dictionaries, (sets are only supported in some versions of Python). You can also nest the collections arbitrarily as long as they only contain literals.

Essentially, Fire ignores type hints and parses CLI parameters as if they were python expressions.

```
import fire
def hello(name: str = "World"):
   print(f"{name=} {type(name)=}")
if _name__ == "_main_":
   fire.Fire(hello)
```

```
$ my-script foo
name='foo' type(name)=<class 'str'>
$ my-script 100
```

```
name=100 type(name)=<class 'int'>
```

```
$ my-script true
name='true' type(name)=<class 'str'>
```

```
$ my-script True
name=True type(name)=<class 'bool'>
```
The equivalent in Cyclopts:

```
import cyclopts
app = cyclopts.hpp()@app.default
def hello(name: str = "World"):
   print(f"{name=} {type(name)=}")
```

```
if name == "main":
   app()
```

```
$ my-script foo
name='foo' type(name)=<class 'str'>
```

```
$ my-script 100
name='100' type(name)=<class 'str'>
$ my-script true
name='true' type(name)=<class 'str'>
$ my-script True
name='True' type(name)=<class 'str'>
```
Fire is fine for some quick prototyping and has some cool parlour tricks, but is not suitable for a serious CLI. Therefore, I wouldn't say Fire is a direct competitor to Cyclopts.

### **5.26 Arguably Comparison**

[Arguably](https://treykeown.github.io/arguably/) is another Typer-inspired type-annotation-based CLI library. Arguably was created in response to the overly intrusive nature of Typer, with the goal of minimizing clutter and maintaining code simplicity. Like Cyclopts, Arguably mostly skirts using Annotated by interpreting as much data as possible from the function docstring. Unlike the *[Typer](#page-78-0) [comparison](#page-78-0)*, many of the topics in this section are simply comparing/contrasting with Arguably, rather than claiming to be strictly better.

### **5.26.1 Global State**

Unlike Cyclopts or Typer, with arguably you directly jump into decorating functions:

```
import arguably
@arguably.command
def some_function(required, not_required=2, *others: int, option: float = 3.14):
    "''"this function is on the command line!
   Args:
        required: a required argument
       not_required: this one isn't required, since it has a default value
        *others: all the other positional arguments go here
        option: [-x] keyword-only args are options, short name is in brackets
    "''"print(f"{required=}, {not_required=}, {others=}, {option=}")
if _name == "main":
   arguably.run()
```
With Arguably, no application object is created. This immediately becomes an issue if you use a library that uses arguably on import.

Lets consider the following file:

```
# library_using_arguably.py
import arguably
@arguably.command
def some_library_function(name):
    print(f"{name=}")
if __name__ == "__main__":
    arguably.run()
```
\$ python library\_using\_arguably.py foo name='foo'

So this by itself works fine, but lets create another script that imports this library:

```
import arguably
import library_using_arguably
@arguably.command
def my_function(name):
    print(f"{name=}")
if _name__ == "_main_":
    arguably.run()
```
Now, lets check the help screen:

```
$ python my-script.py --help
usage: my-script.py [-h] command ...
positional arguments:
 command
   some-library-function
   my-function
options:
  -h, --help show this help message and exit
```
The two CLI applications got combined into one, making Arguably dangerous for CLIs that are also libraries.

#### **5.26.2 Subcommands**

Arguably parses the command tree based on \_\_ delimited function names.

```
import arguably
@arguably.command
def ec2__start_instances(*instances):
    """Start instances.
   Args:
        *instances: {instance}s to start
    "''"for inst in instances:
       print(f"Starting {inst}")
@arguably.command
def ec2__stop_instances(*instances):
    """Stop instances.
   Args:
        *instances: {instance}s to stop
    "''"for inst in instances:
       print(f"Stopping {inst}")
if __name__ == '__main__".arguably.run()
```

```
$ python main.py ec2 --help
positional arguments:
  command
    start-instances start instances.
     stop-instances stop instances.
```
Cyclopts handles the command tree by creating and registering recursive [App](#page-44-0) objects:

```
from cyclopts import App
app = App()app.command(ec2 := App(name="ec2"))
@ec2.command
def start_instances(*instances):
    """Start instances.
    Args:
        *instances: {instance}s to start
    "''"
```

```
for inst in instances:
       print(f"Starting {inst}")
@ec2.command
def stop_instances(*instances):
   """Stop instances.
   Args:
      *instances: {instance}s to stop
   "''"''"for inst in instances:
       print(f"Stopping {inst}")
if _name == "main":
   app()
```
\$ python main.py ec2 --help - Commands start-instances start instances. stop-instances stop instances.

## **INDEX**

### Symbols

\_\_call\_\_() (*cyclopts.App method*), [44](#page-47-1) \_\_getitem\_\_() (*cyclopts.App method*), [43](#page-46-2) \_\_iter\_\_() (*cyclopts.App method*), [43](#page-46-2)

# A

allow\_leading\_hyphen (*cyclopts.Parameter attribute*), [46](#page-49-4) App (*class in cyclopts*), [41](#page-44-4) app (*cyclopts.CycloptsError attribute*), [55](#page-58-0) app (*cyclopts.InvalidCommandError attribute*), [56](#page-59-0)

## $\mathsf{C}$

cli2parameter (*cyclopts.CycloptsError attribute*), [54](#page-57-0) cli2parameter (*cyclopts.InvalidCommandError attribute*), [56](#page-59-0) CoercionError, [55](#page-58-0) combine() (*cyclopts.Parameter class method*), [47](#page-50-1) command() (*cyclopts.App method*), [43](#page-46-2) command\_chain (*cyclopts.CycloptsError attribute*), [54](#page-57-0) command\_chain (*cyclopts.InvalidCommandError attribute*), [56](#page-59-0) CommandCollisionError, [56](#page-59-0) console (*cyclopts.App attribute*), [42](#page-45-0) console (*cyclopts.CycloptsError attribute*), [55](#page-58-0) console (*cyclopts.InvalidCommandError attribute*), [56](#page-59-0) convert() (*in module cyclopts*), [50](#page-53-0) converter (*cyclopts.App attribute*), [42](#page-45-0) converter (*cyclopts.Group attribute*), [49](#page-52-0) converter (*cyclopts.Parameter attribute*), [46](#page-49-4) create\_ordered() (*cyclopts.Group class method*), [50](#page-53-0) CycloptsError, [54](#page-57-0)

## D

default() (*cyclopts.App method*), [44](#page-47-1) default() (*cyclopts.Parameter class method*), [47](#page-50-1) default\_name\_transform() (*in module cyclopts*), [51](#page-54-0) default\_parameter (*cyclopts.App attribute*), [42](#page-45-0) default\_parameter (*cyclopts.Group attribute*), [49](#page-52-0) dir\_okay (*cyclopts.validators.Path attribute*), [52](#page-55-0) Directory (*in module cyclopts.types*), [52](#page-55-0)

## E

env\_var (*cyclopts.Parameter attribute*), [47](#page-50-1) ExistingDirectory (*in module cyclopts.types*), [53](#page-56-0) ExistingFile (*in module cyclopts.types*), [53](#page-56-0) ExistingPath (*in module cyclopts.types*), [52](#page-55-0) exists (*cyclopts.validators.Path attribute*), [52](#page-55-0)

### F

File (*in module cyclopts.types*), [53](#page-56-0) file\_okay (*cyclopts.validators.Path attribute*), [52](#page-55-0)

## G

Group (*class in cyclopts*), [47](#page-50-1) group (*cyclopts.App attribute*), [42](#page-45-0) group (*cyclopts.Parameter attribute*), [46](#page-49-4) group (*cyclopts.ValidationError attribute*), [55](#page-58-0) group\_arguments (*cyclopts.App attribute*), [42](#page-45-0) group\_commands (*cyclopts.App attribute*), [42](#page-45-0) group\_parameters (*cyclopts.App attribute*), [42](#page-45-0) gt (*cyclopts.validators.Number attribute*), [52](#page-55-0) gte (*cyclopts.validators.Number attribute*), [52](#page-55-0)

### H

help (*cyclopts.App attribute*), [41](#page-44-4) help (*cyclopts.Group attribute*), [48](#page-51-0) help (*cyclopts.Parameter attribute*), [47](#page-50-1) help\_flags (*cyclopts.App attribute*), [41](#page-44-4) help\_format (*cyclopts.App attribute*), [41](#page-44-4) help\_print() (*cyclopts.App method*), [45](#page-48-1)

### I

input\_value (*cyclopts.CoercionError attribute*), [55](#page-58-0) interactive\_shell() (*cyclopts.App method*), [45](#page-48-1) InvalidCommandError, [55](#page-58-0)

### L

LimitedChoice (*class in cyclopts.validators*), [51](#page-54-0) lt (*cyclopts.validators.Number attribute*), [51](#page-54-0) lte (*cyclopts.validators.Number attribute*), [52](#page-55-0)

### M

MissingArgumentError, [56](#page-59-0)

msg (*cyclopts.CycloptsError attribute*), [54](#page-57-0) msg (*cyclopts.InvalidCommandError attribute*), [55](#page-58-0)

### N

name (*cyclopts.App attribute*), [41](#page-44-4) name (*cyclopts.Group attribute*), [47](#page-50-1) name (*cyclopts.Parameter attribute*), [46](#page-49-4) name\_transform (*cyclopts.App attribute*), [43](#page-46-2) name\_transform (*cyclopts.Parameter attribute*), [47](#page-50-1) negative (*cyclopts.Parameter attribute*), [46](#page-49-4) negative\_bool (*cyclopts.Parameter attribute*), [46](#page-49-4) negative\_iterable (*cyclopts.Parameter attribute*), [46](#page-49-4) NegativeFloat (*in module cyclopts.types*), [53](#page-56-0) NegativeInt (*in module cyclopts.types*), [54](#page-57-0) NonNegativeFloat (*in module cyclopts.types*), [53](#page-56-0) NonNegativeInt (*in module cyclopts.types*), [54](#page-57-0) NonPositiveFloat (*in module cyclopts.types*), [53](#page-56-0) NonPositiveInt (*in module cyclopts.types*), [54](#page-57-0) Number (*class in cyclopts.validators*), [51](#page-54-0)

## P

Parameter (*class in cyclopts*), [45](#page-48-1) parameter (*cyclopts.CoercionError attribute*), [55](#page-58-0) parameter (*cyclopts.MissingArgumentError attribute*), [56](#page-59-0) parameter (*cyclopts.ValidationError attribute*), [55](#page-58-0) parameter2cli (*cyclopts.CycloptsError attribute*), [54](#page-57-0) parameter2cli (*cyclopts.InvalidCommandError attribute*), [56](#page-59-0) parse (*cyclopts.Parameter attribute*), [46](#page-49-4) parse\_args() (*cyclopts.App method*), [44](#page-47-1) parse\_commands() (*cyclopts.App method*), [43](#page-46-2) parse\_known\_args() (*cyclopts.App method*), [44](#page-47-1) Path (*class in cyclopts.validators*), [52](#page-55-0) PositiveFloat (*in module cyclopts.types*), [53](#page-56-0) PositiveInt (*in module cyclopts.types*), [54](#page-57-0)

# R

required (*cyclopts.Parameter attribute*), [46](#page-49-4) ResolvedDirectory (*in module cyclopts.types*), [53](#page-56-0) ResolvedExistingDirectory (*in module cyclopts.types*), [53](#page-56-0) ResolvedExistingFile (*in module cyclopts.types*), [53](#page-56-0) ResolvedExistingPath (*in module cyclopts.types*), [52](#page-55-0) ResolvedFile (*in module cyclopts.types*), [53](#page-56-0) ResolvedPath (*in module cyclopts.types*), [52](#page-55-0) root\_input\_tokens (*cyclopts.CycloptsError attribute*), [54](#page-57-0) root\_input\_tokens (*cyclopts.InvalidCommandError*

## S

show (*cyclopts.App attribute*), [41](#page-44-4)

*attribute*), [56](#page-59-0)

show (*cyclopts.Group attribute*), [48](#page-51-0) show (*cyclopts.Parameter attribute*), [47](#page-50-1) show\_choices (*cyclopts.Parameter attribute*), [47](#page-50-1) show\_default (*cyclopts.Parameter attribute*), [47](#page-50-1) show\_env\_var (*cyclopts.Parameter attribute*), [47](#page-50-1) sort\_key (*cyclopts.Group attribute*), [48](#page-51-0)

### T

target (*cyclopts.CycloptsError attribute*), [54](#page-57-0) target (*cyclopts.InvalidCommandError attribute*), [56](#page-59-0) target\_type (*cyclopts.CoercionError attribute*), [55](#page-58-0) token (*cyclopts.UnknownOptionError attribute*), [55](#page-58-0) tokens\_so\_far (*cyclopts.MissingArgumentError attribute*), [56](#page-59-0)

## U

UnknownOptionError, [55](#page-58-0) unused\_tokens (*cyclopts.CycloptsError attribute*), [54](#page-57-0) unused\_tokens (*cyclopts.InvalidCommandError attribute*), [56](#page-59-0) UnusedCliTokensError, [56](#page-59-0) usage (*cyclopts.App attribute*), [41](#page-44-4)

### V

ValidationError, [55](#page-58-0) validator (*cyclopts.App attribute*), [42](#page-45-0) validator (*cyclopts.Group attribute*), [49](#page-52-0) validator (*cyclopts.Parameter attribute*), [46](#page-49-4) value (*cyclopts.ValidationError attribute*), [55](#page-58-0) verbose (*cyclopts.CycloptsError attribute*), [54](#page-57-0) verbose (*cyclopts.InvalidCommandError attribute*), [56](#page-59-0) version (*cyclopts.App attribute*), [41](#page-44-4) version\_flags (*cyclopts.App attribute*), [41](#page-44-4) version\_print() (*cyclopts.App method*), [43](#page-46-2)